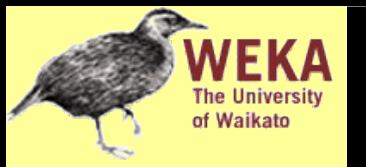

### Data Mining Practical Machine Learning Tools and Techniques

Slides for Chapter 4 of *Data Mining* by I. H. Witten, E. Frank and M. A. Hall

- Inferring rudimentary rules
- Statistical modeling
- Constructing decision trees
- Constructing rules
- Association rule learning
- **Linear models**
- Instance-based learning
- Clustering

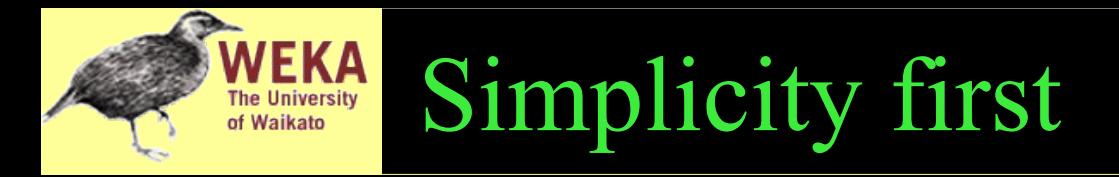

- Simple algorithms often work very well!
- There are many kinds of simple structure, eg:
	- One attribute does all the work
	- $\cdot$  All attributes contribute equally  $\&$  independently
	- ♦ A weighted linear combination might do
	- Instance-based: use a few prototypes
	- Use simple logical rules
- Success of method depends on the domain

## Inferring rudimentary rules

- 1R: learns a 1-level decision tree
	- ♦ I.e., rules that all test one particular attribute
- Basic version
	- One branch for each value
	- Each branch assigns most frequent class
	- Error rate: proportion of instances that don't belong to the majority class of their corresponding branch
	- Choose attribute with lowest error rate

(*assumes nominal attributes*)

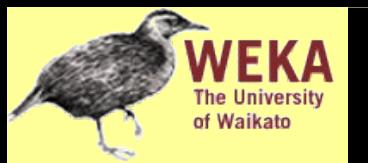

#### Pseudo-code for 1R

**For each attribute, For each value of the attribute, make a rule as follows: count how often each class appears find the most frequent class make the rule assign that class to this attribute-value Calculate the error rate of the rules Choose the rules with the smallest error rate**

• Note: "missing" is treated as a separate attribute value

# WEKA

#### Evaluating the weather attributes

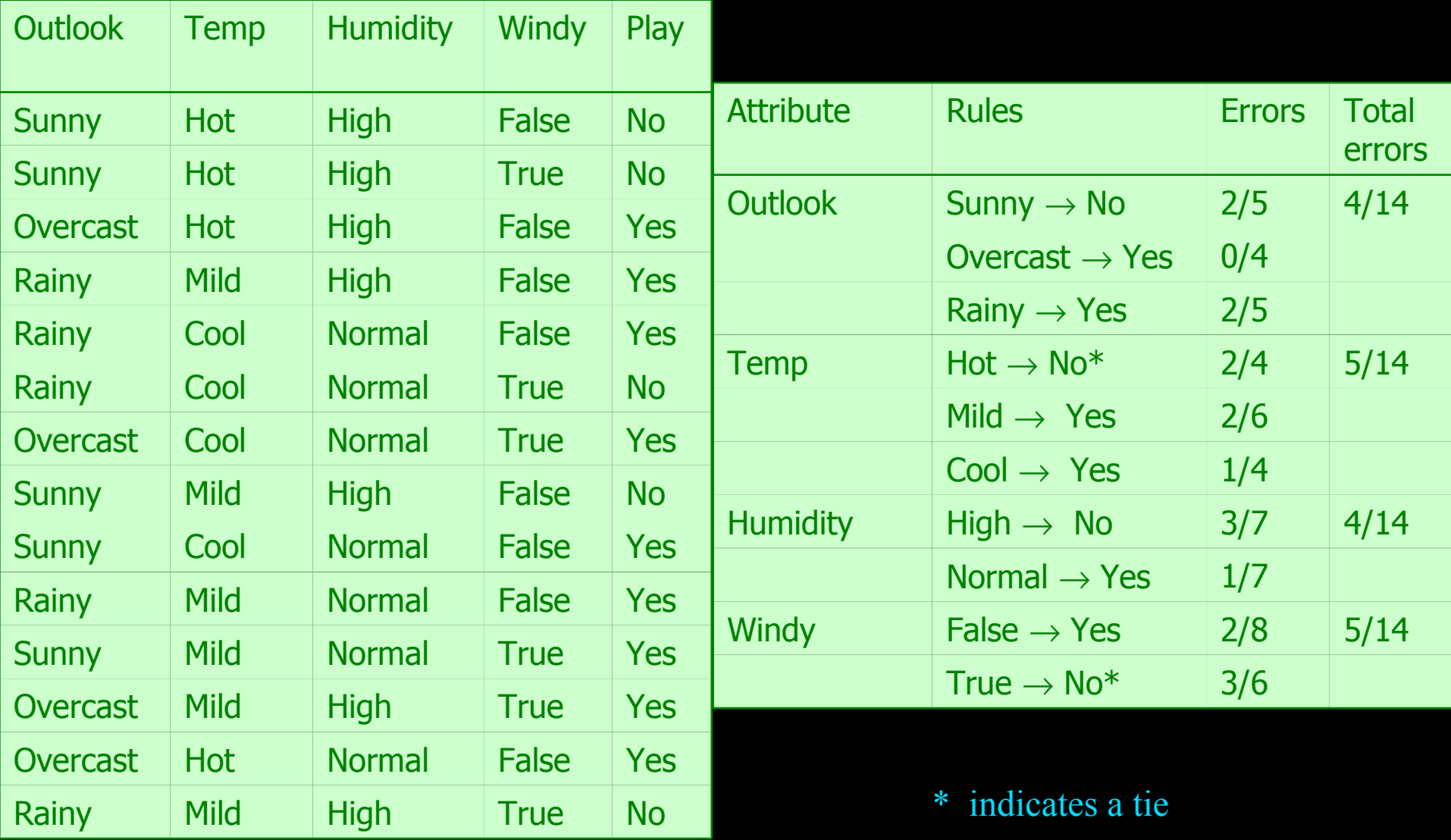

#### Dealing with numeric attributes

- Discretize numeric attributes
- Divide each attribute's range into intervals
	- ♦ Sort instances according to attribute's values
	- Place breakpoints where class changes (majority class)
	- This minimizes the total error
- Example: *temperature* from weather data

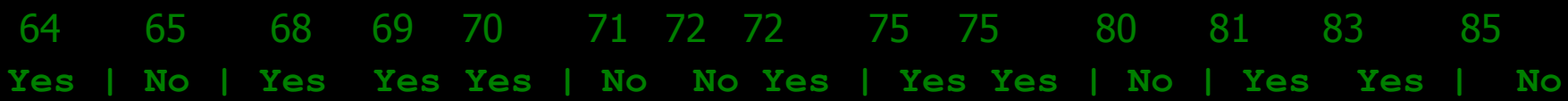

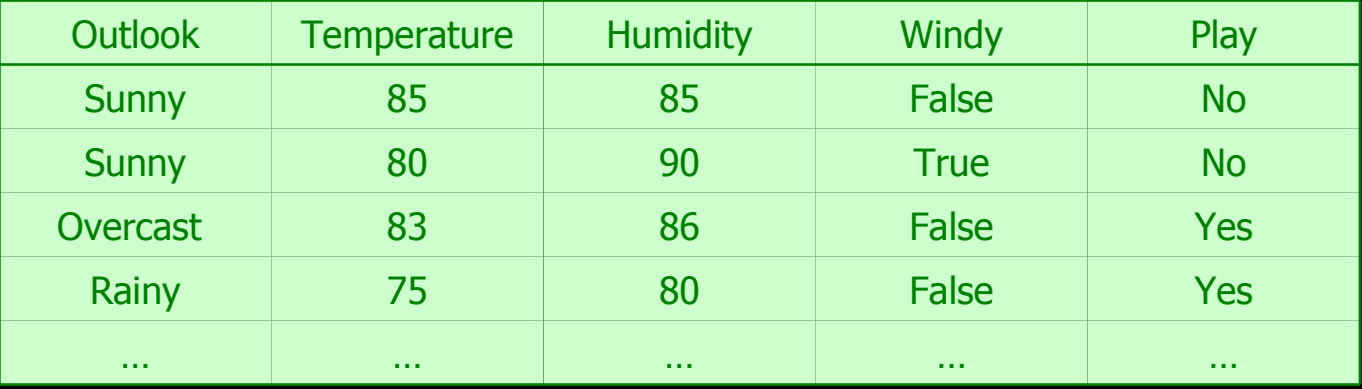

- This procedure is very sensitive to noise
	- One instance with an incorrect class label will probably produce a separate interval
- Also: *time stamp* attribute will have zero errors
- Simple solution: *enforce minimum number of instances in majority class per interval*
- Example (with  $min = 3$ ):

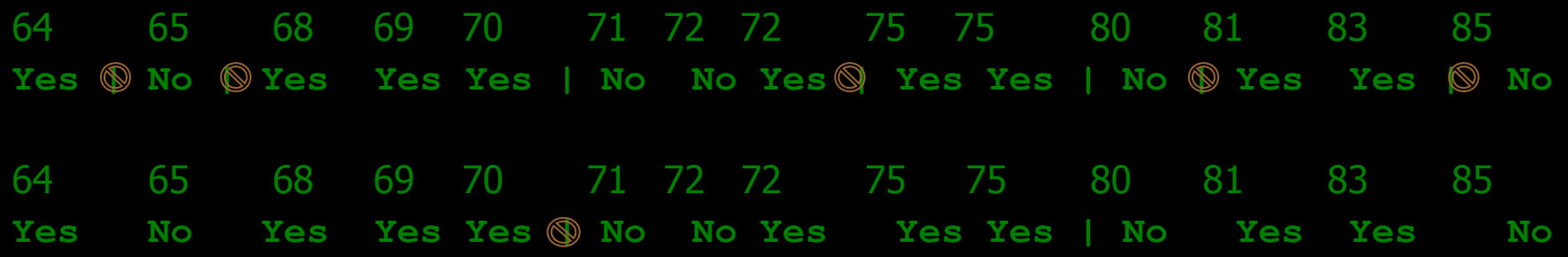

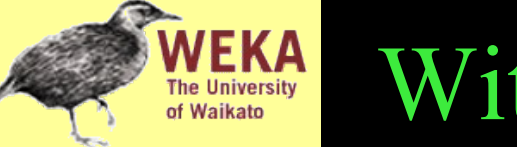

#### With overfitting avoidance

#### • Resulting rule set:

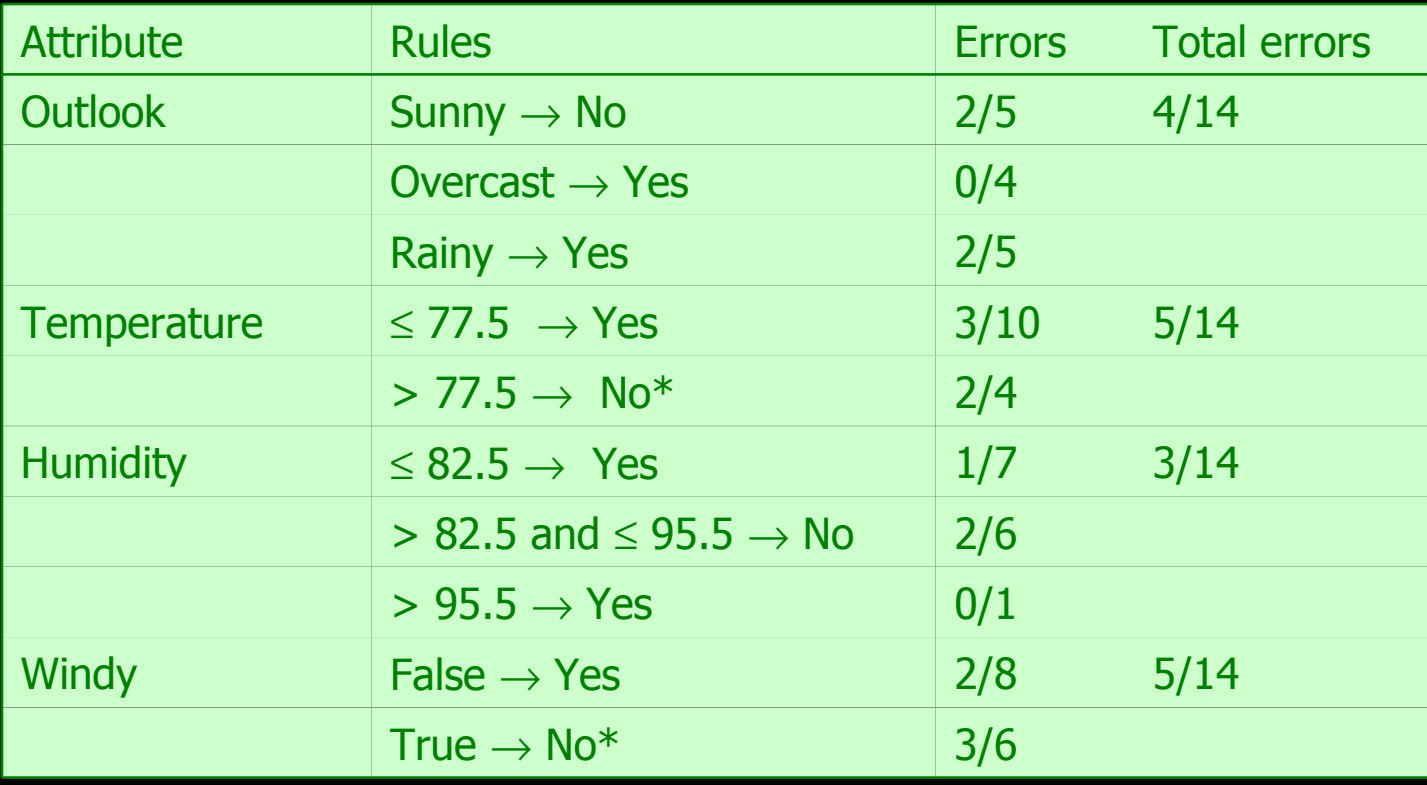

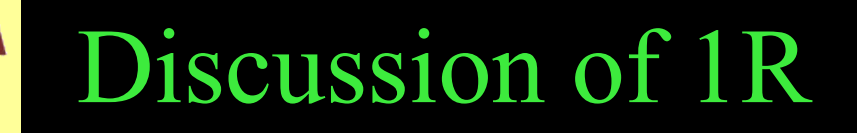

- 1R was described in a paper by Holte (1993)
	- ♦ Contains an experimental evaluation on 16 datasets (using *cross-validation* so that results were representative of performance on future data)
	- Minimum number of instances was set to 6 after some experimentation
	- 1R's simple rules performed not much worse than much more complex decision trees
- Simplicity first pays off!

#### **Very Simple Classification Rules Perform Well on Most Commonly Used Datasets**

Robert C. Holte, Computer Science Department, University of Ottawa

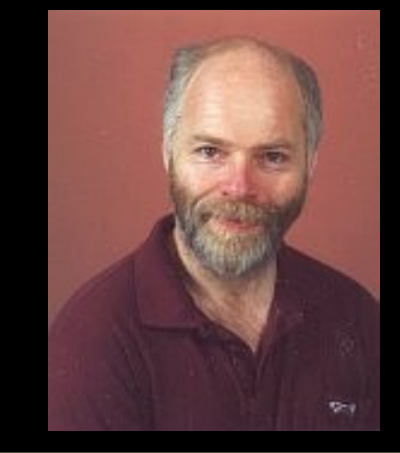

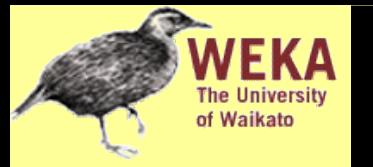

- Another simple technique: build one rule for each class
	- Each rule is a conjunction of tests, one for each attribute
	- For numeric attributes: test checks whether instance's value is inside an interval
		- Interval given by minimum and maximum observed in training data
	- ♦ For nominal attributes: test checks whether value is one of a subset of attribute values
		- Subset given by all possible values observed in training data
	- Class with most matching tests is predicted

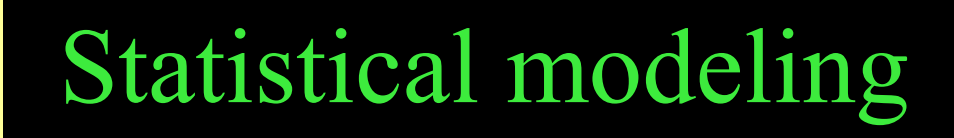

- "Opposite" of 1R: use all the attributes
- Two assumptions: Attributes are
	- ♦ *equally important*
	- ♦ *statistically independent* (given the class value)
		- I.e., knowing the value of one attribute says nothing about the value of another (if the class is known)
- Independence assumption is never correct!
- But ... this scheme works well in practice

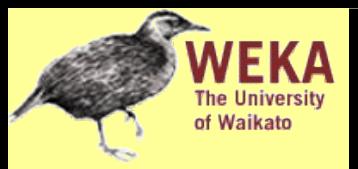

#### Probabilities for weather data

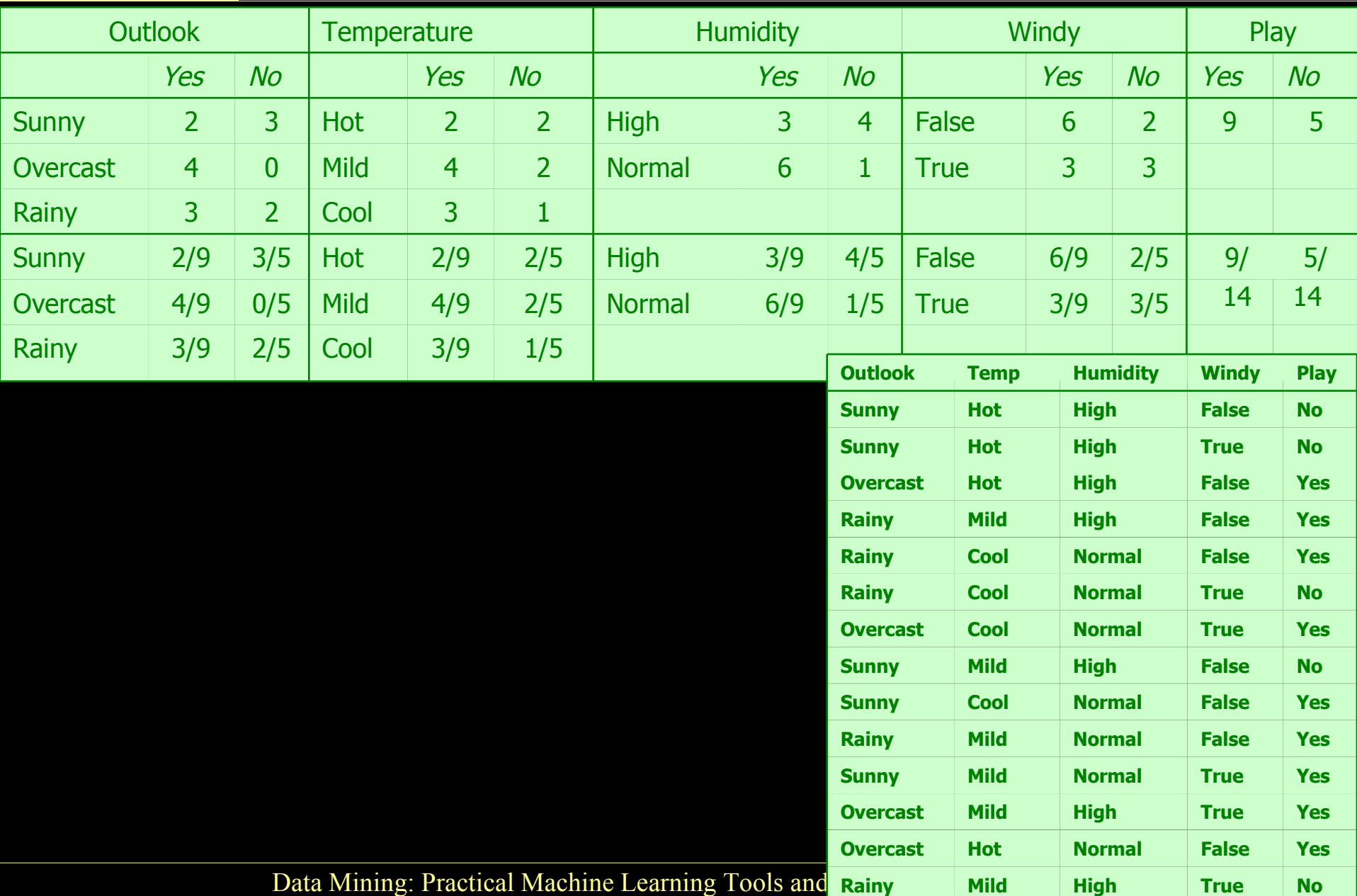

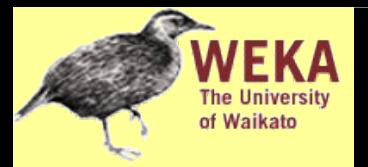

#### Probabilities for weather data

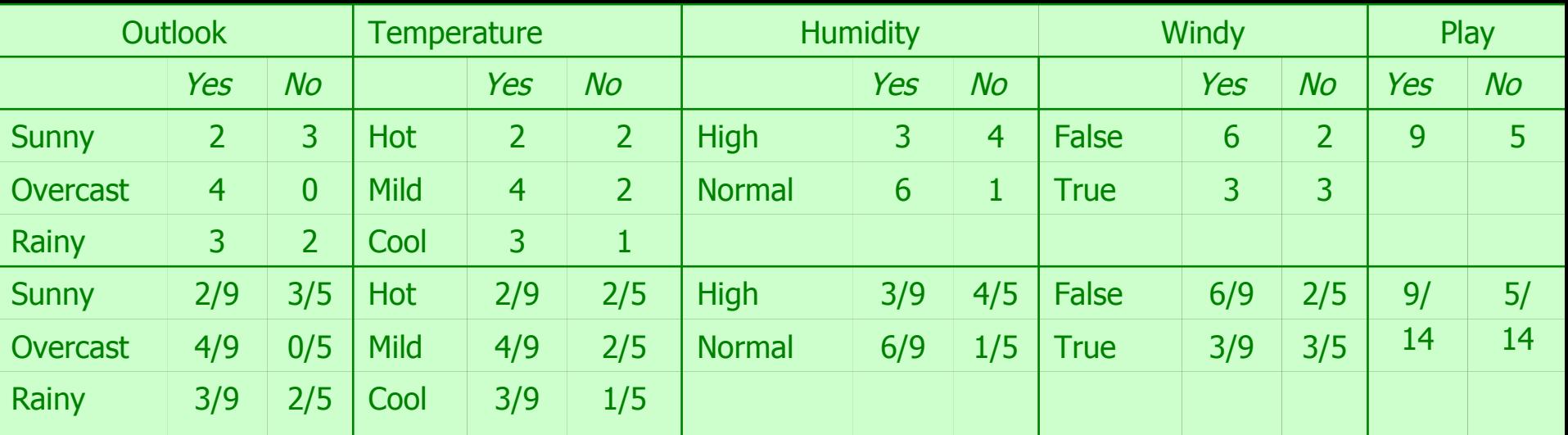

• A new day:

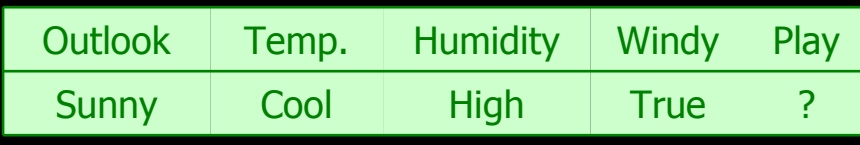

Likelihood of the two classes

For "yes" =  $2/9 \times 3/9 \times 3/9 \times 3/9 \times 9/14 = 0.0053$ 

For "no" =  $3/5 \times 1/5 \times 4/5 \times 3/5 \times 5/14 = 0.0206$ 

Conversion into a probability by normalization:

 $P("yes") = 0.0053 / (0.0053 + 0.0206) = 0.205$ 

 $P("no") = 0.0206 / (0.0053 + 0.0206) = 0.795$ 

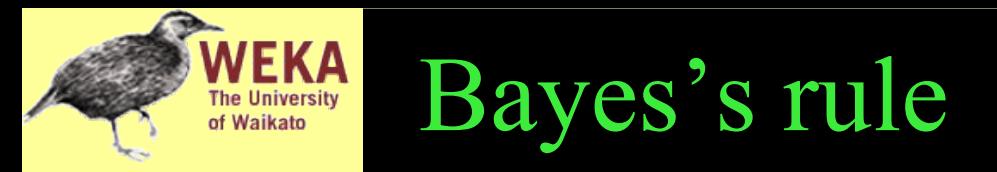

●Probability of event *H* given evidence *E:*

$$
Pr[H|E]\!=\!\frac{Pr[E|H]Pr[H]}{Pr[E]}
$$

●*A priori* probability of *H* : • Probability of event *before* evidence is seen ●*A posteriori* probability of *H* : • Probability of event *after* evidence is seen  $Pr[H]$  $Pr[ H | E ]$ 

> **Thomas Bayes Born: 1702 in London, England Died: 1761 in Tunbridge Wells, Kent, England**

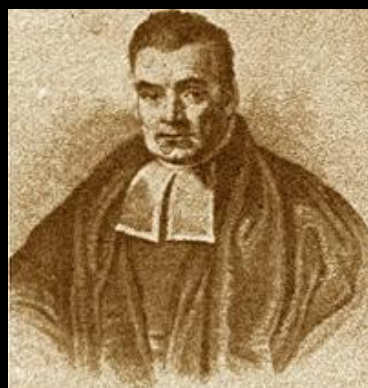

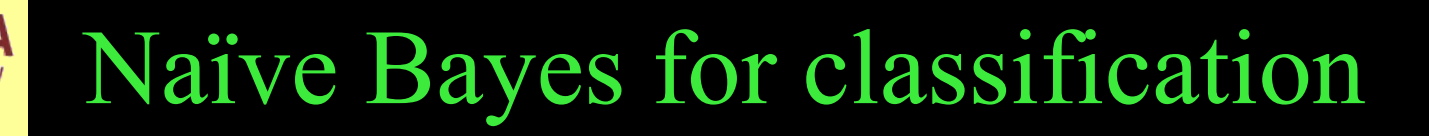

- Classification learning: what's the probability of the class given an instance?
	- $\bullet$  Evidence  $E =$  instance
	- Event  $H =$  class value for instance
- Naïve assumption: evidence splits into parts (i.e. attributes) that are *independent*

*Pr* [*H*∣*E*]=  $Pr[E_{1}|H]Pr[E_{2}|H]...Pr[E_{n}|H]Pr[H]$  $Pr[E]$ 

#### Weather data example

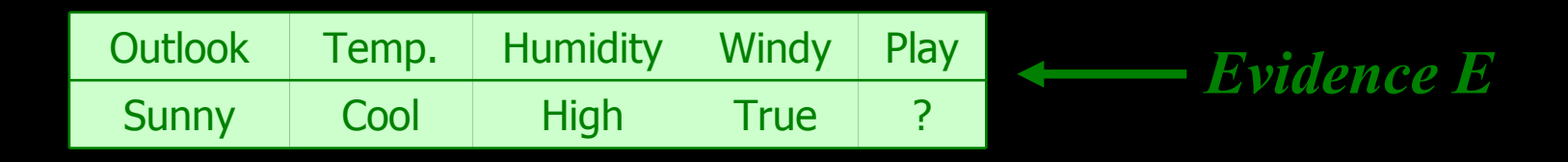

*Probability of class "yes"*  $Pr[yes|E] = Pr[Outlook = Sunny|yes]$ ×*Pr*[*Temperature*=*Cool*∣*yes*] ×*Pr* [*Humidity*=*High*∣*yes*] ×*Pr* [*Windy*=*True*∣*yes*] × *Pr* [*yes*] *Pr*[*E*] = 2 9 × 3 9 × 3 9 × 3 0 × 9 14  $Pr[E]$ 

## The "zero-frequency problem"

- What if an attribute value doesn't occur with every class value?
	- (e.g. "Humidity = high" for class "yes")
		- Probability will be zero! *Pr* [*Humidity*=*High*∣*yes*]=0
		- ♦ *A posteriori* probability will also be zero! (No matter how likely the other values are!) *Pr* [ $yes$  $E$ ]=0
- Remedy: add 1 to the count for every attribute value-class combination (*Laplace estimator)*
- Result: probabilities will never be zero! (also: stabilizes probability estimates)

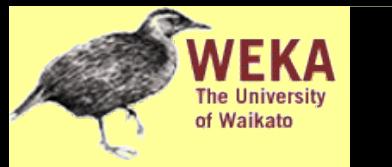

- In some cases adding a constant different from 1 might be more appropriate
- Example: attribute *outlook* for class *yes*

 $9 + \overline{u}$ 

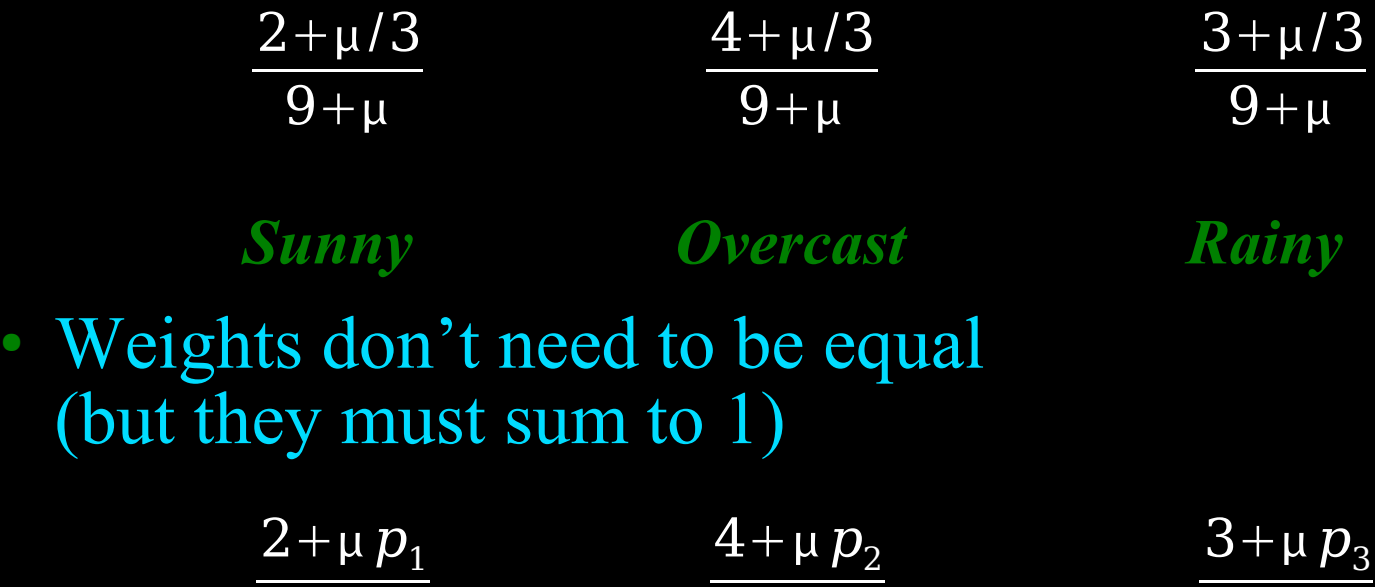

Data Mining: Practical Machine Learning Tools and Techniques (Chapter 4) 19

 $9 + \mu$ 

 $9 + \mu$ 

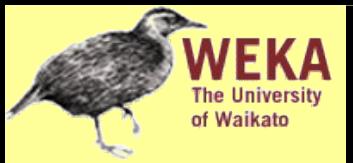

#### Missing values

- Training: instance is not included in frequency count for attribute value-class combination
- Classification: attribute will be omitted from calculation
- Example:

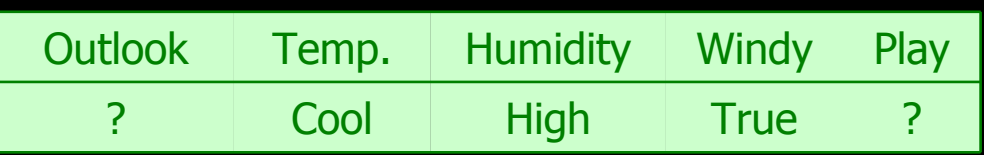

Likelihood of "yes" = 
$$
3/9 \times 3/9 \times 3/9 \times 9/14 = 0.0238
$$
  
Likelihood of "no" =  $1/5 \times 4/5 \times 3/5 \times 5/14 = 0.0343$   
P("yes") =  $0.0238 / (0.0238 + 0.0343) = 41\%$   
P("no") =  $0.0343 / (0.0238 + 0.0343) = 59\%$ 

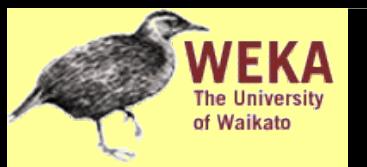

#### Numeric attributes

- Usual assumption: attributes have a *normal* or *Gaussian* probability distribution (given the class)
- The *probability density function* for the normal distribution is defined by two parameters:
	- *Sample mean µ*

$$
\mu = \frac{1}{n} \sum_{i=1}^{n} x_i
$$

● *Standard deviation* <sup>σ</sup>

$$
\sigma = \sqrt{\frac{1}{n-1} \sum_{i=1}^{n} (x_i - \mu)^2}
$$

• Then the density function  $f(x)$  is

$$
f(x) = \frac{1}{\sqrt{2\pi}\sigma} e^{-\frac{(x-\mu)^2}{2\sigma^2}}
$$

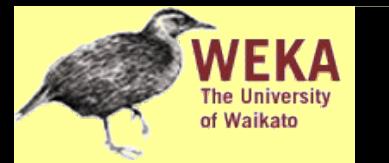

#### Statistics for weather data

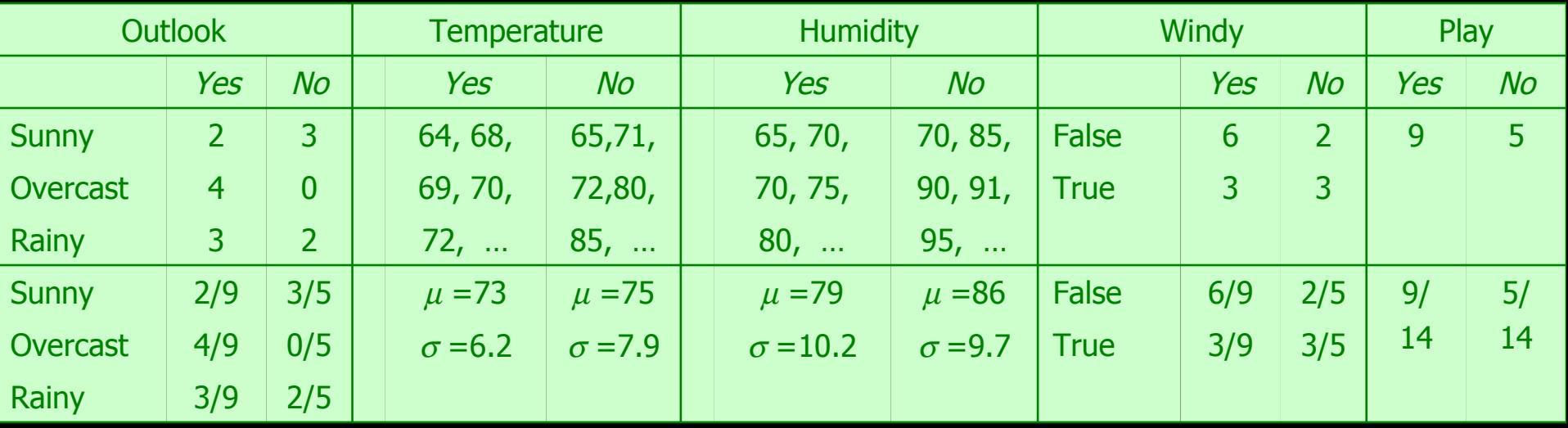

#### • Example density value:

$$
f(temperature=66|yes) = {1 \over \sqrt{2 \pi} 6.2} e^{-{(66-73)^2 \over 2 \cdot 6.2^2}} = 0.0340
$$

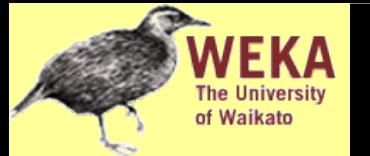

• A new day:

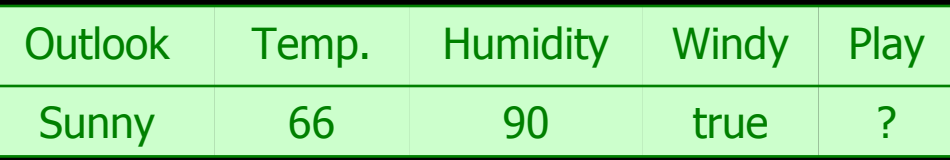

Likelihood of "yes" =  $2/9 \times 0.0340 \times 0.0221 \times 3/9 \times 9/14 = 0.000036$ Likelihood of "no" =  $3/5 \times 0.0221 \times 0.0381 \times 3/5 \times 5/14 = 0.000108$  $P("yes") = 0.000036 / (0.000036 + 0.000108) = 25%$  $P("no") = 0.000108 / (0.000036 + 0.000108) = 75%$ 

• Missing values during training are not included in calculation of mean and standard deviation

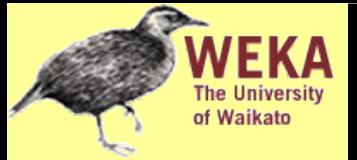

• Relationship between probability and density:

$$
Pr[c-\frac{\epsilon}{2} < x < c+\frac{\epsilon}{2}] \approx \epsilon \times f(c)
$$

- But: this doesn't change calculation of *a posteriori* probabilities because  $\varepsilon$  cancels out
- Exact relationship:

$$
Pr[a \le x \le b] = \int_{a}^{b} f(t)dt
$$

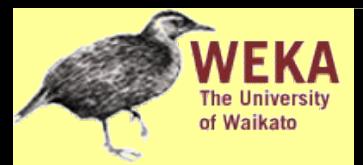

#### Multinomial naïve Bayes I

- Version of naïve Bayes used for document classification using *bag of words* model
- *n 1 ,n 2 , ... , n k* : number of times word *i* occurs in document
- *P*  $P_{I}$ ,  $P_{2}$ ,  $\ldots$ ,  $P_{k}$ : probability of obtaining word *i* when sampling from documents in class *H*
- Probability of observing document *E* given class *H* (based on *multinomial distribution*):

$$
Pr[E|H]{\approx}N!{\times}\prod_{i=1}^{k}\frac{P_i^{n_i}}{n_i!}
$$

• Ignores probability of generating a document of the right length (prob. assumed constant for each class)

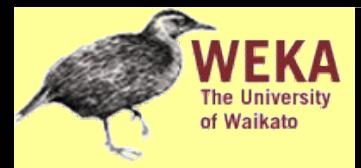

#### Multinomial naïve Bayes II

- Suppose dictionary has two words, *yellow* and *blue*
- Suppose  $Pr[yellow | H] = 75\%$  and  $Pr[blue | H] = 25\%$
- Suppose *E* is the document "*blue yellow blue*"
- Probability of observing document:

Suppose there is another class *H*' that has  $Pr[yellow | H'] = 10\%$  and  $Pr[yellow | H'] = 90\%$ :  $Pr[ \{\text{blue yellow blue} | H]\text{\}\text{3}$   $\text{{1}\times}\frac{0.75^{1}}{1!}\times\frac{0.25^{2}}{2!}$  $\frac{25^2}{2!} = \frac{9}{64} \approx 0.14$ 

> $Pr[\{\text{blue yellow blue} | H']\textcolor{red}{\approx} 3\textcolor{black}{J} \times \frac{0.1^1}{17} \times \frac{0.9^2}{2\textcolor{black}{J}}\}$  $\frac{2.97}{2!}$  = 0.24

- Need to take prior probability of class into account to make final classification
- Factorials don't actually need to be computed
- Underflows can be prevented by using logarithms

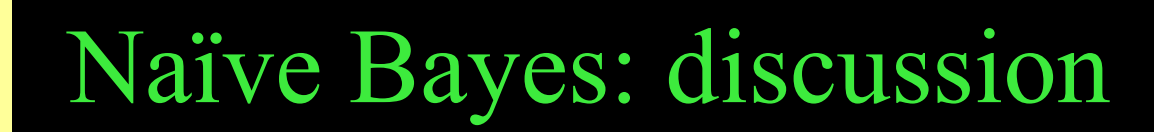

- Naïve Bayes works surprisingly well (even if independence assumption is clearly violated)
- Why? Because classification doesn't require accurate probability estimates *as long as maximum probability is assigned to correct class*
- However: adding too many redundant attributes will cause problems (e.g. identical attributes)
- Note also: many numeric attributes are not normally distributed (→ *kernel density estimators*)

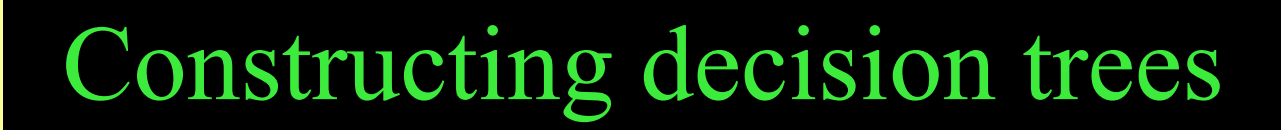

- Strategy: top down Recursive *divide-and-conquer* fashion
	- First: select attribute for root node Create branch for each possible attribute value
	- Then: split instances into subsets One for each branch extending from the node
	- ♦ Finally: repeat recursively for each branch, using only instances that reach the branch
- Stop if all instances have the same class

#### Which attribute to select?

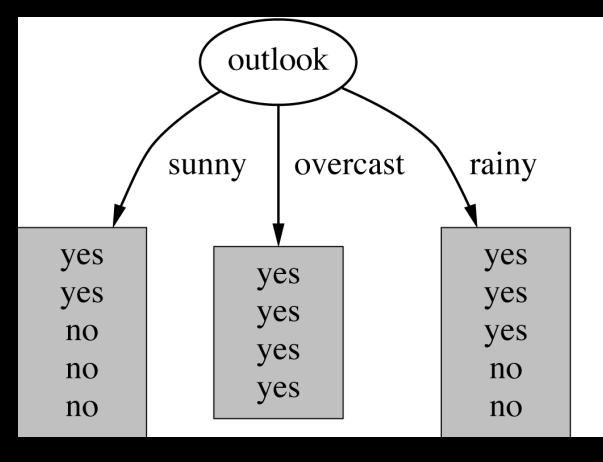

**EKA The University** of Waikato

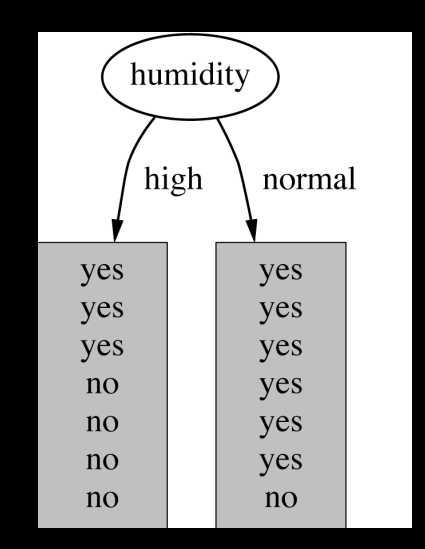

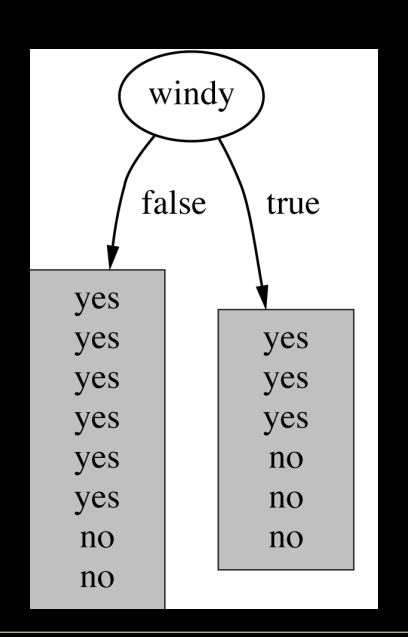

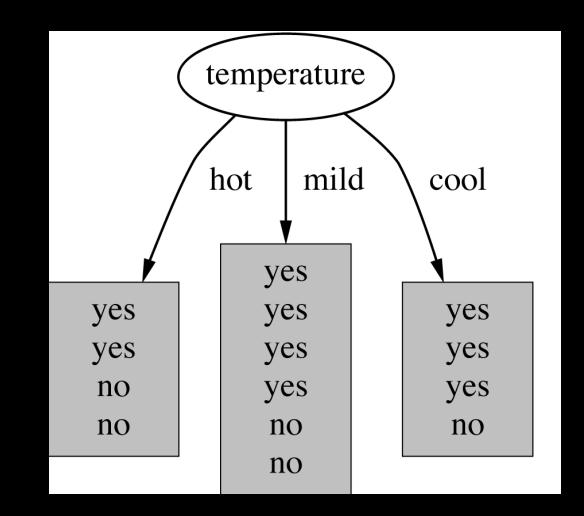

#### Which attribute to select?

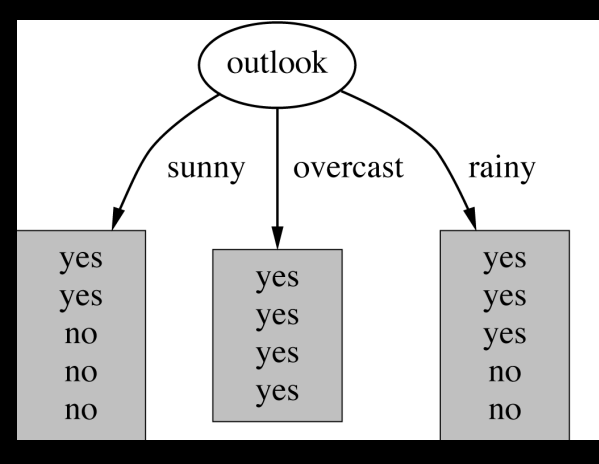

**KA** 

**The University** of Waikato

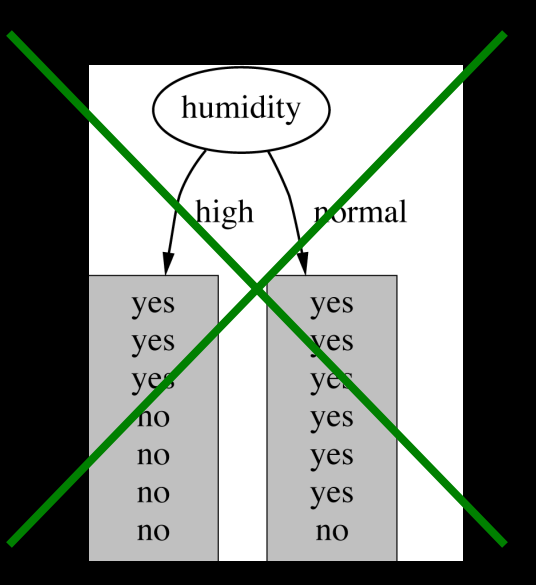

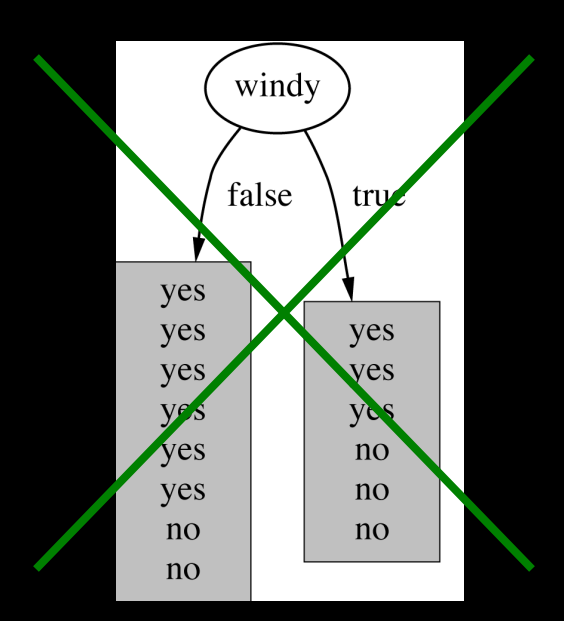

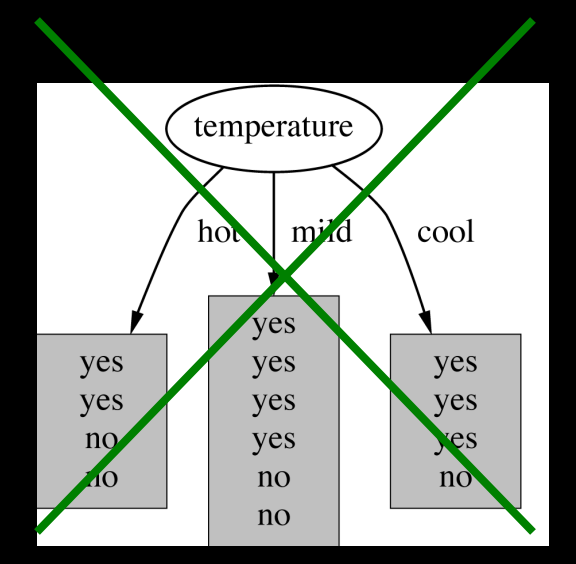

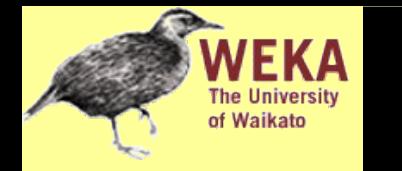

- Which is the best attribute?
	- Want to get the smallest tree
	- Heuristic: choose the attribute that produces the "purest" nodes
- Popular *impurity criterion*: *information gain*
	- ♦ Information gain increases with the average purity of the subsets
- Strategy: choose attribute that gives greatest information gain

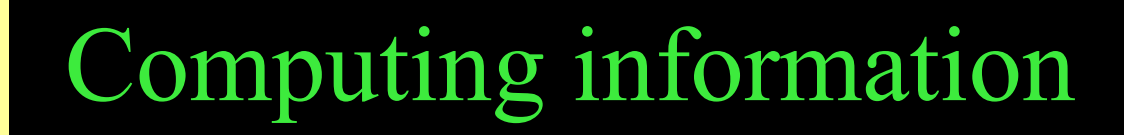

- Measure information in *bits* 
	- ♦ Given a probability distribution, the info required to predict an event is the distribution's *entropy*
	- ♦ Entropy gives the information required in bits (can involve fractions of bits!)
- Formula for computing the entropy:

 $\text{entropy}\left(p_{1,}p_{2,}\ldots,p_{n}\right)\!=\!-p_{1}\!\log p_{1}\!-\!p_{2}\!\log p_{2}...\!-\!p_{n}\!\log p_{n}$ 

### Example: attribute *Outlook*

● *Outlook* = *Sunny* :

info $([2,3])$ =entropy $(2/5,3/5)$ =−2/5log $(2/5)$ −3/5log $(3/5)$ =0.971 bits

● *Outlook* = *Overcast* :

*is normally undefined.*  $\info([4,0])$ =entropy  $(1,0)$ =−1 log $(1)-0$ log $(0)=0$  bits

● *Outlook* = *Rainy* :

info $([2,3])$ =entropy $(3/5,2/5)$ =−3/5log $(3/5)$ −2/5log $(2/5)$ =0.971 bits

Expected information for attribute:

 $info([3,2], [4,0], [3,2]) = (5/14) \times 0.971 + (4/14) \times 0 + (5/14) \times 0.971 = 0.693 \text{ bits}$ 

*Note: this*

### Computing information gain

- $\cdot$  Information gain: information before splitting  $$ information after splitting  $gain(Outlook) = info([9,5]) - info([2,3],[4,0],[3,2])$  $= 0.940 - 0.693$  $= 0.247$  bits
- Information gain for attributes from weather data:

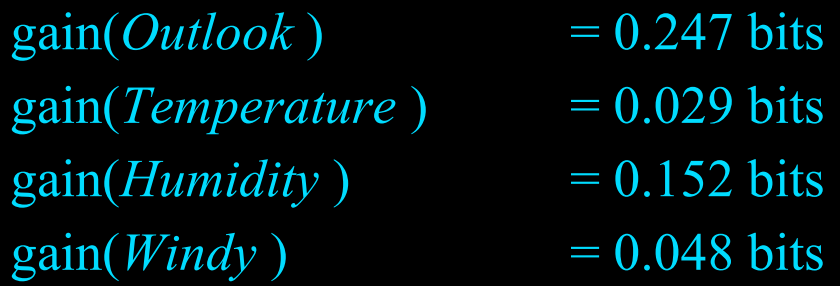

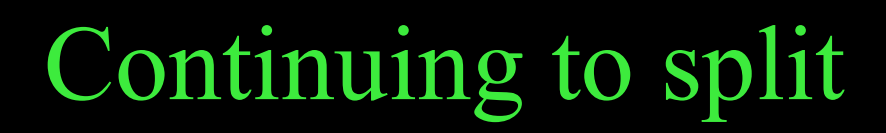

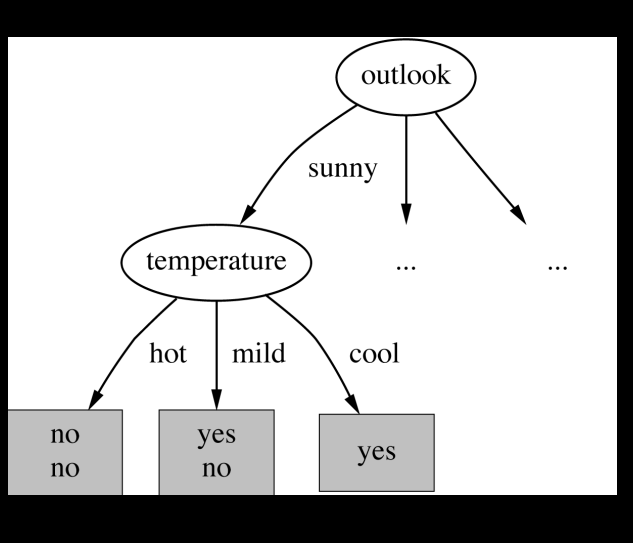

**EKA** The University of Waikato

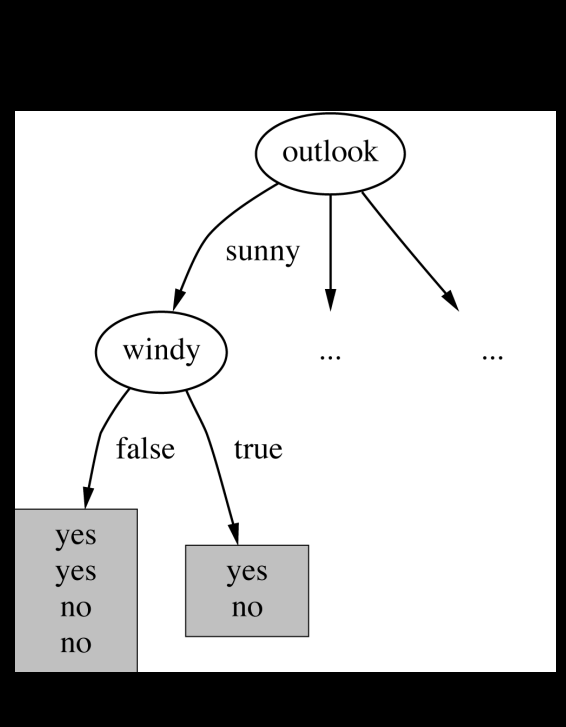

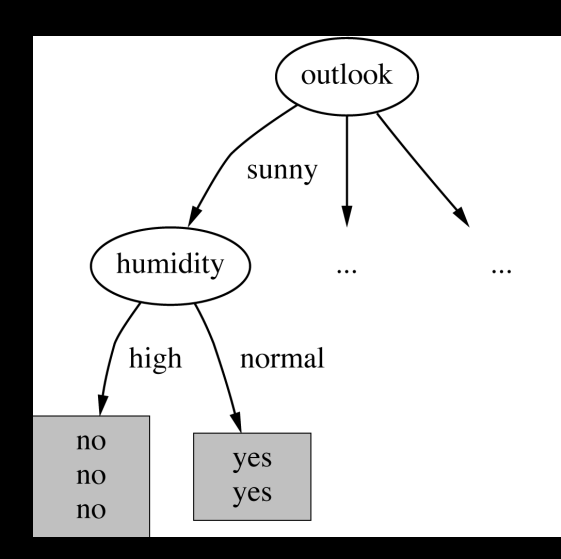

gain(*Temperature* ) = 0.571 bits  $\sin(Humidity)$  = 0.971 bits  $gain(Windy)$  = 0.020 bits

# Final decision tree

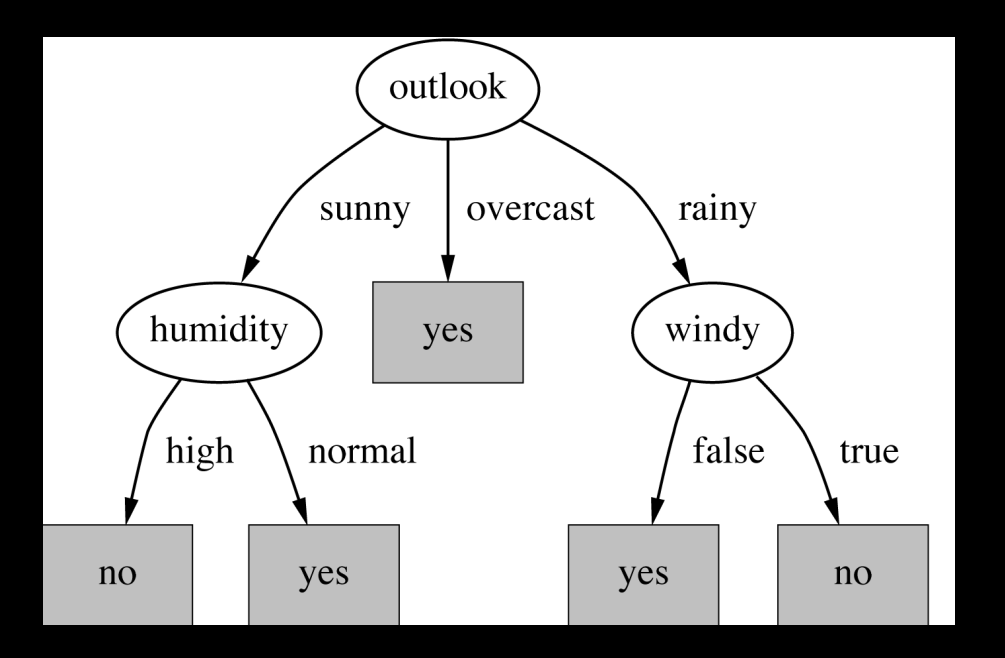

• Note: not all leaves need to be pure; sometimes identical instances have different classes

Splitting stops when data can't be split any further
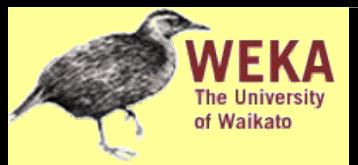

• Properties we require from a purity measure:

- When node is pure, measure should be zero
- ♦ When impurity is maximal (i.e. all classes equally likely), measure should be maximal
- ♦ Measure should obey *multistage property* (i.e. decisions can be made in several stages):

 $measure([2,3,4]) = measure([2,7]) + (7/9) \times measure([3,4])$ 

• Entropy is the only function that satisfies all three properties!

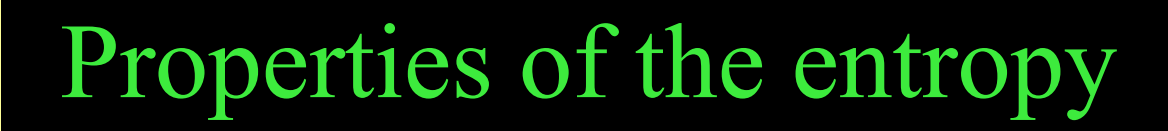

• The multistage property:

 $\frac{q}{q}$ entropy $(p, q, r)$ =entropy $(p, q+r)+(q+r) \times$ entropy $\left(\frac{q}{q+r}\right)$  $\frac{q}{q+r}$ ,  $\frac{r}{q+r}$  $\frac{r}{q+r}$ 

- Simplification of computation: info $([2,3,4])$ =−2/9×log $(2/9)$ −3/9×log $(3/9)$ −4/9×log $(4/9)$  $=-2\times\log 2-3\times\log 3-4\times\log 4+9\times\log 9/9$
- Note: instead of maximizing info gain we could just minimize information

# Highly-branching attributes

- Problematic: attributes with a large number of values (extreme case: ID code)
- Subsets are more likely to be pure if there is a large number of values
	- $\Rightarrow$  Information gain is biased towards choosing attributes with a large number of values
	- ⇒ This may result in *overfitting* (selection of an attribute that is non-optimal for prediction)
- Another problem: *fragmentation*

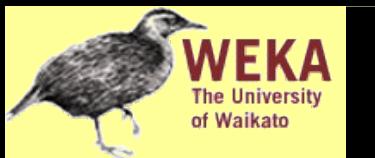

## Weather data with *ID code*

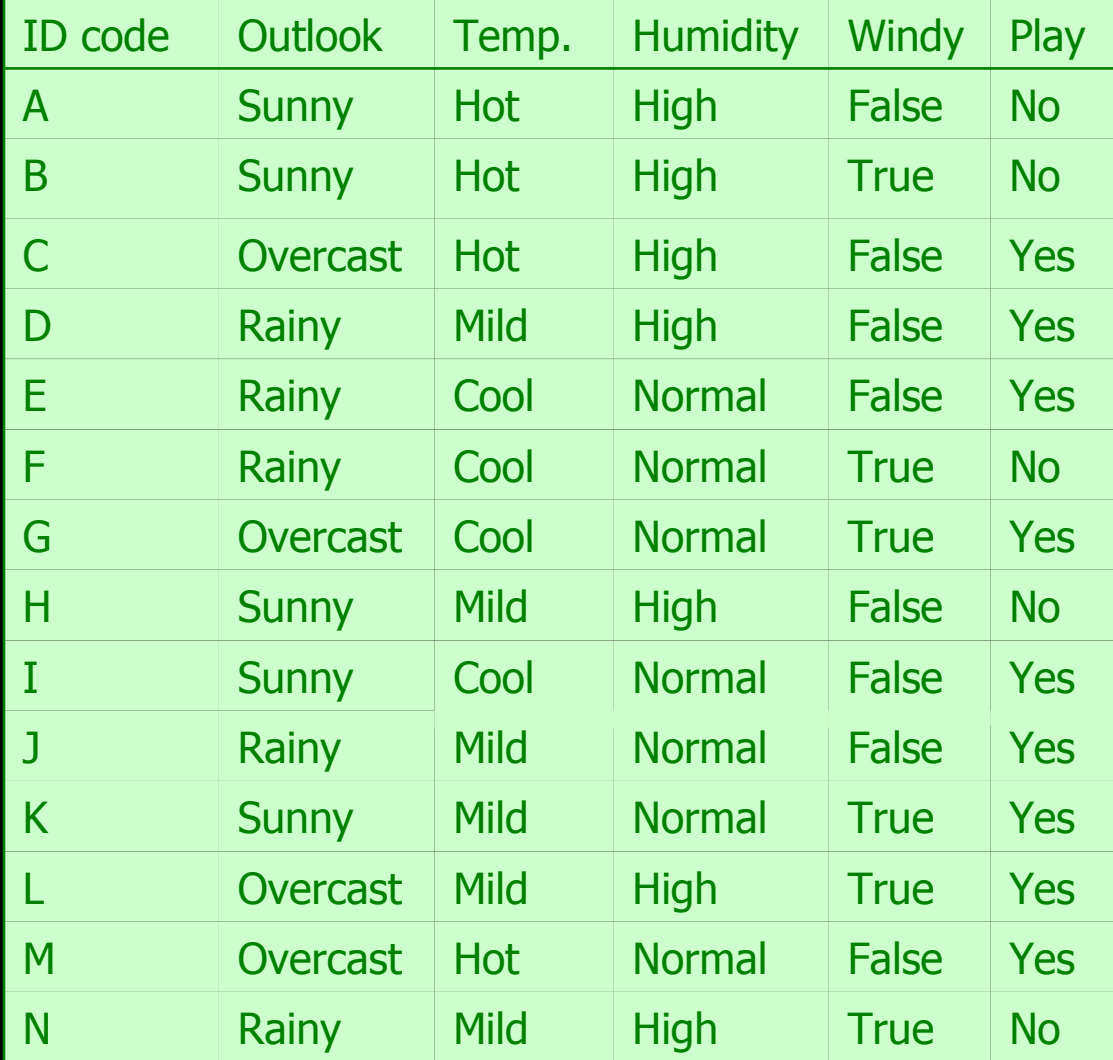

### Tree stump for *ID code* attribute of Waikato

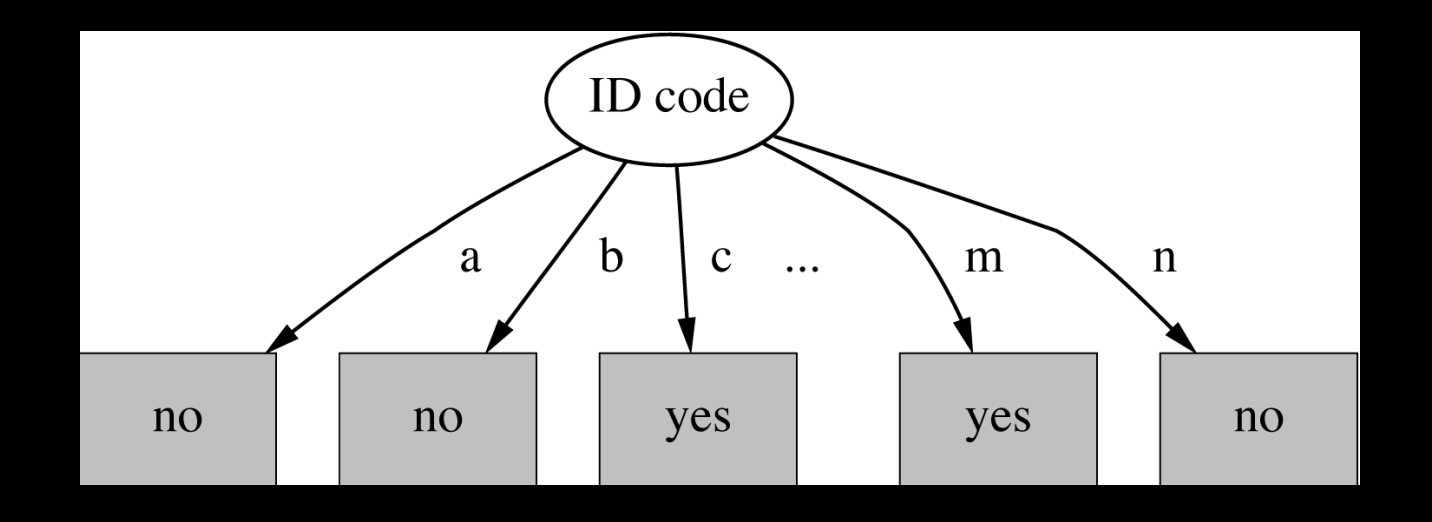

• Entropy of split:

 $\Rightarrow$  Information gain is maximal for ID code (namely 0.940 bits)  $info(ID code)=info([0,1])+info([0,1])+...+info([0,1])=0$ *bits* 

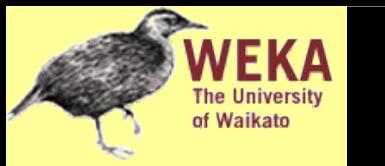

- *Gain ratio*: a modification of the information gain that reduces its bias
- Gain ratio takes number and size of branches into account when choosing an attribute
	- ♦ It corrects the information gain by taking the *intrinsic information* of a split into account
- Intrinsic information: entropy of distribution of instances into branches (i.e. how much info do we need to tell which branch an instance belongs to)

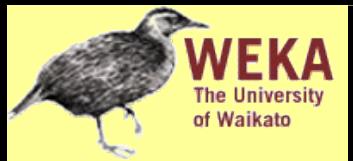

- Example: intrinsic information for ID code  $info([1,1,...,1])=14\times(-1/14\times log(1/14))=3.807$  bits
- Value of attribute decreases as intrinsic information gets larger
- Definition of gain ratio:

gain ratio(*attribute*)= $\frac{gain(atribute)}{intrinsic}$ intrinsic\_info*attribute*

• Example:

gain ratio(ID code)= $\frac{0.940 \text{ bits}}{3.807 \text{ bits}}$  $\frac{0.940 \text{ bits}}{3.807 \text{ bits}}$  = 0.246

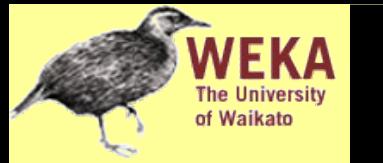

### Gain ratios for weather data

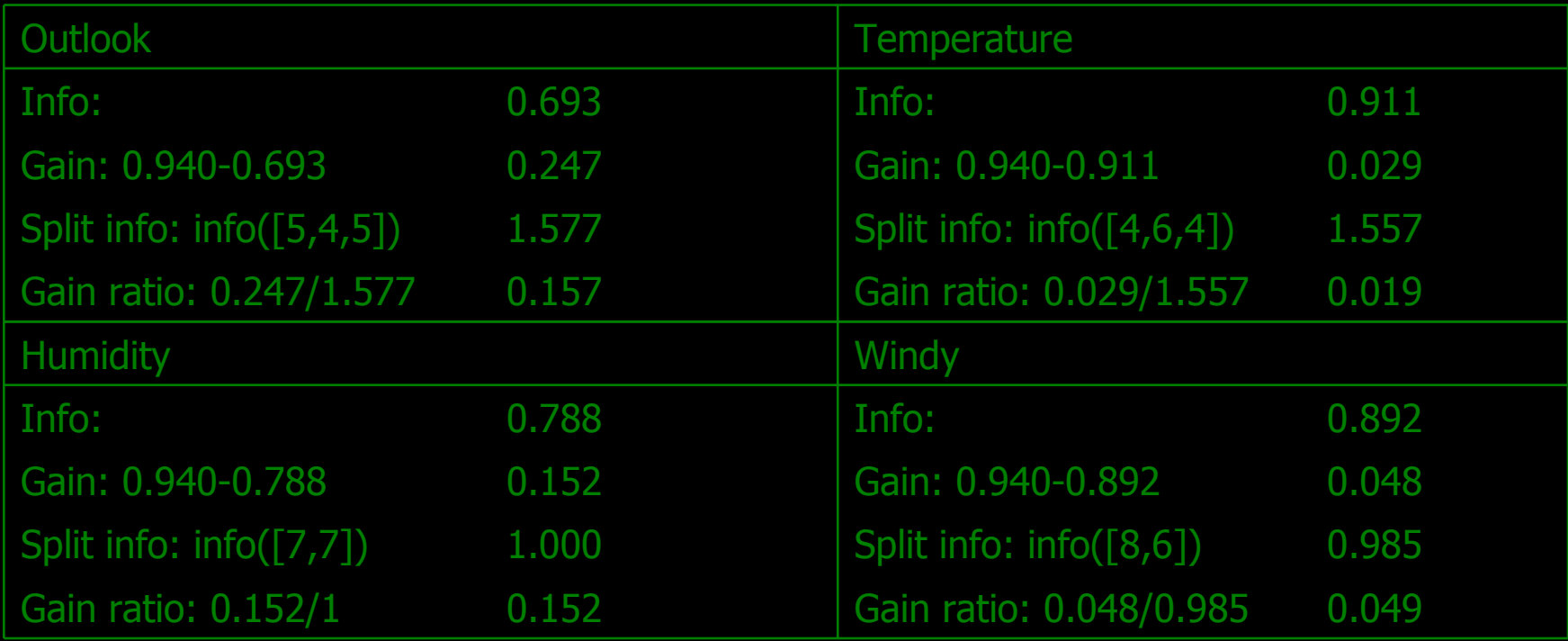

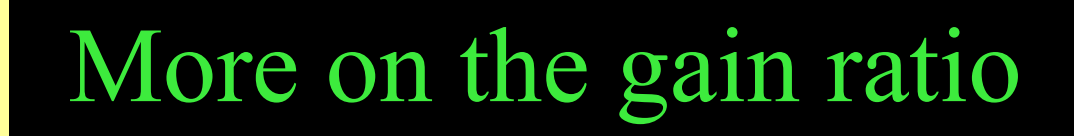

- "Outlook" still comes out top
- However: "ID code" has greater gain ratio
	- ♦ Standard fix: *ad hoc* test to prevent splitting on that type of attribute
- Problem with gain ratio: it may overcompensate
	- May choose an attribute just because its intrinsic information is very low
	- Standard fix: only consider attributes with greater than average information gain

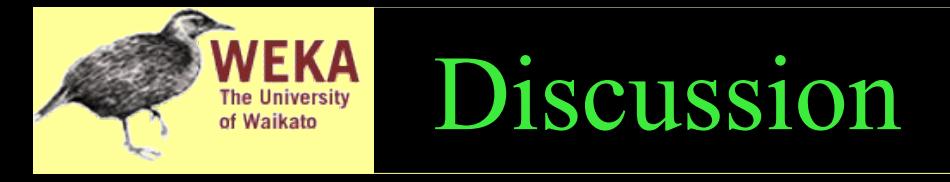

- Top-down induction of decision trees: ID3, algorithm developed by Ross Quinlan
	- Gain ratio just one modification of this basic algorithm
	- $\leftrightarrow$   $\Rightarrow$  C4.5: deals with numeric attributes, missing values, noisy data
- Similar approach: CART
- There are many other attribute selection criteria! (But little difference in accuracy of result)

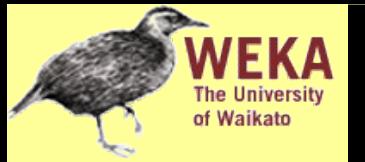

- Convert decision tree into a rule set
	- Straightforward, but rule set overly complex
	- More effective conversions are not trivial
- Instead, can generate rule set directly
	- for each class in turn find rule set that covers all instances in it (excluding instances not in the class)
- Called a *covering* approach:
	- at each stage a rule is identified that "covers" some of the instances

## Example: generating a rule

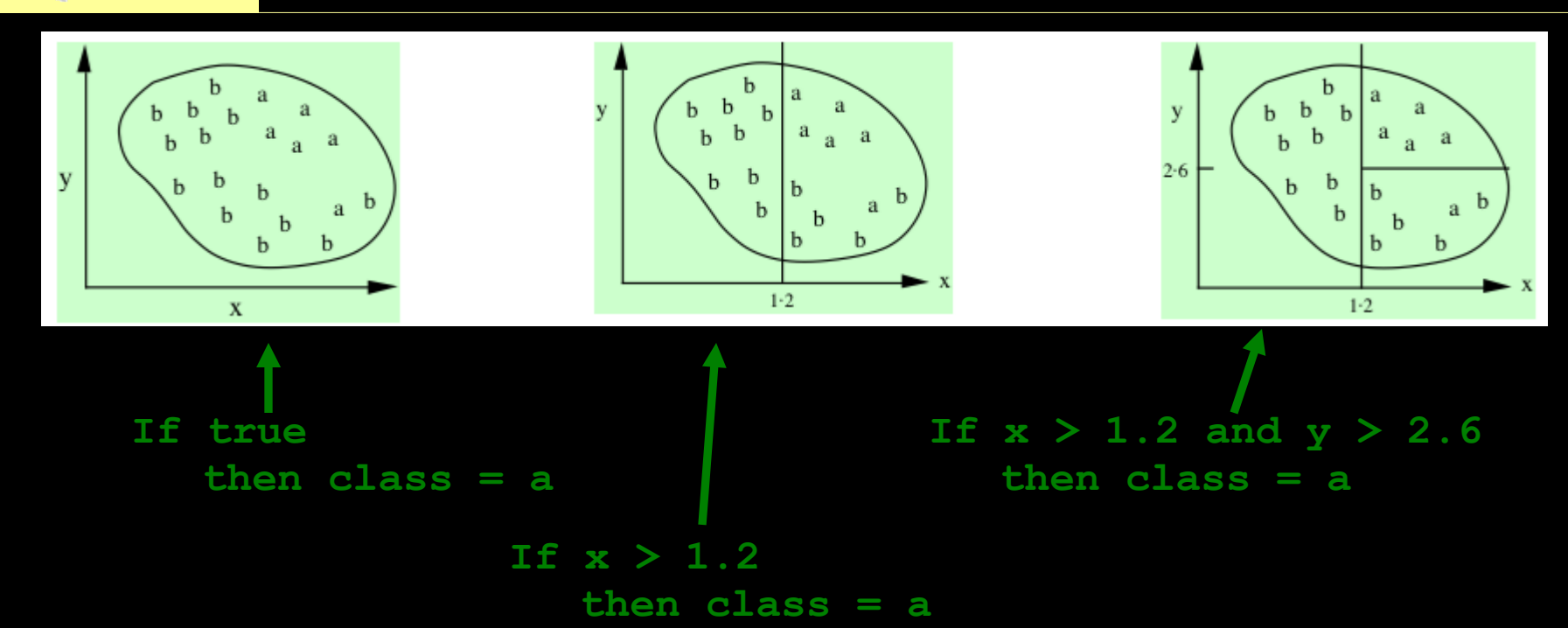

• Possible rule set for class "b":

of Waikato

**If x** ≤ **1.2 then class = b**

If  $x > 1.2$  and  $y \le 2.6$  then class = b

• Could add more rules, get "perfect" rule set

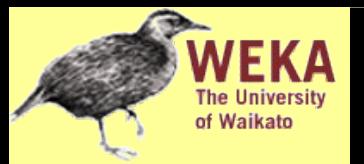

Corresponding decision tree: (produces exactly the same predictions)

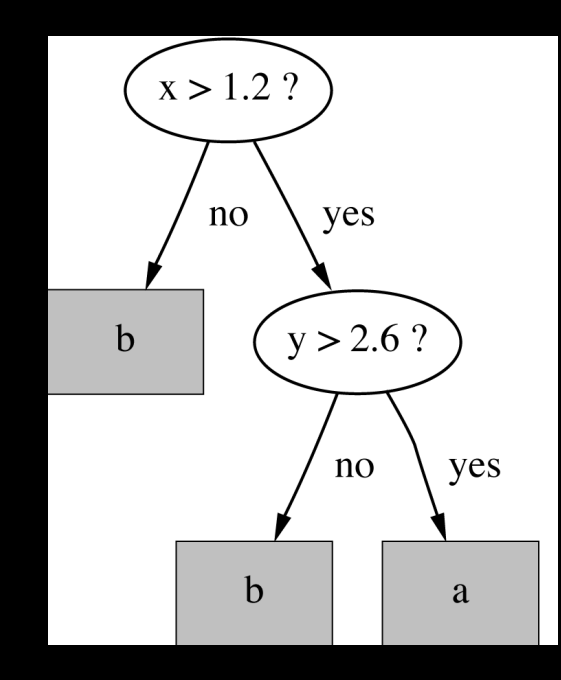

- But: rule sets *can* be more perspicuous when decision trees suffer from replicated subtrees
- Also: in multiclass situations, covering algorithm concentrates on one class at a time whereas decision tree learner takes all classes into account

# Simple covering algorithm

- Generates a rule by adding tests that maximize rule's accuracy
- Similar to situation in decision trees: problem of selecting an attribute to split on
	- But: decision tree inducer maximizes overall purity
- Each new test reduces rule's coverage:

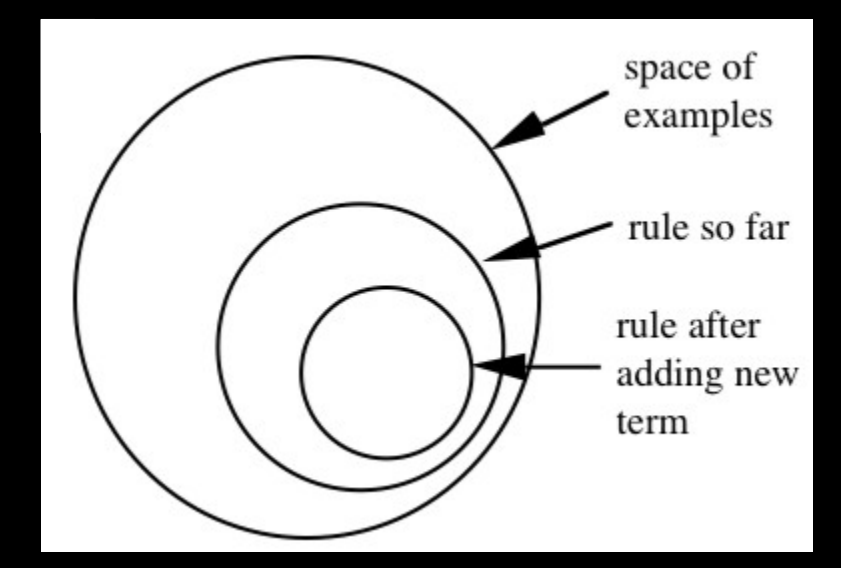

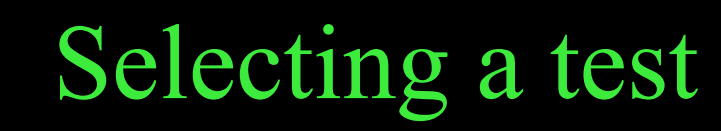

- Goal: maximize accuracy
	- *t* total number of instances covered by rule
	- *p* positive examples of the class covered by rule
	- $\cdot$  *t p* number of errors made by rule
	- $\Rightarrow$  Select test that maximizes the ratio  $p/t$
- We are finished when  $p/t = 1$  or the set of instances can't be split any further

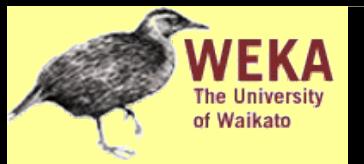

## Example: contact lens data

- Rule we seek:
- Possible tests:

**If ? then recommendation = hard**

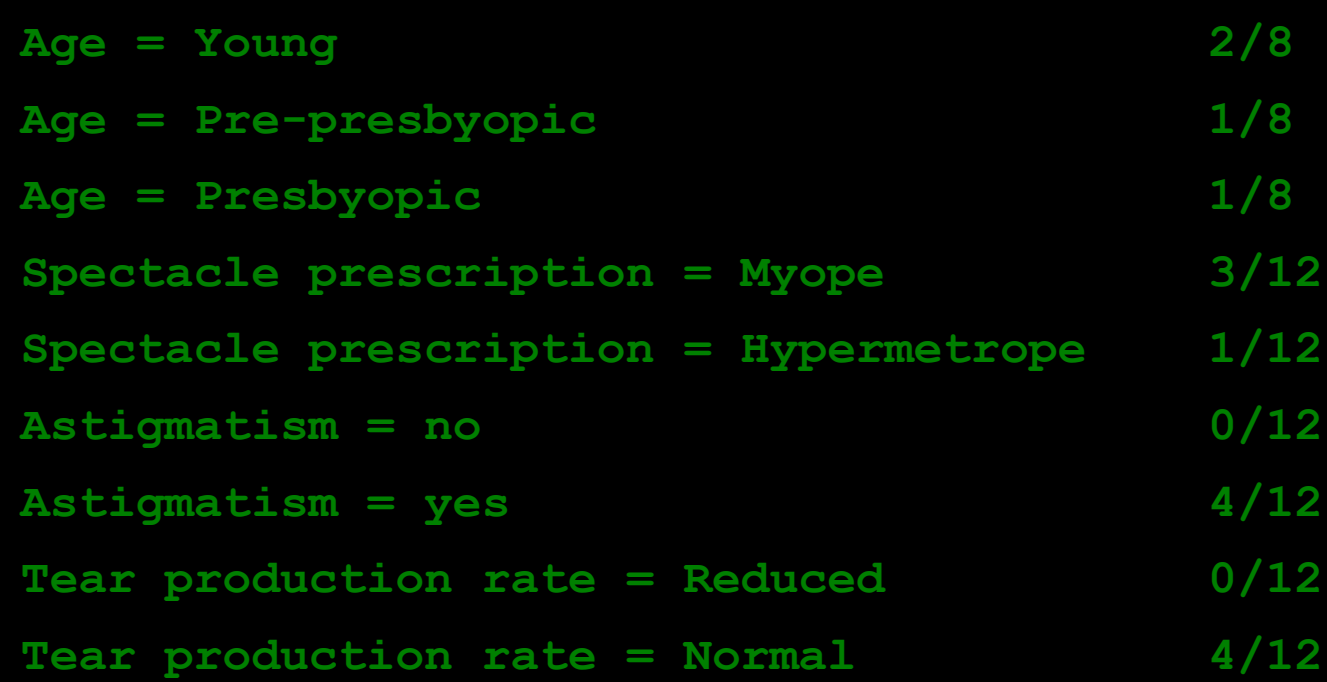

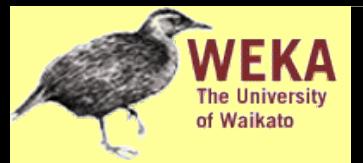

### Modified rule and resulting data

#### • Rule with best test added:

**If astigmatism = yes then recommendation = hard**

#### • Instances covered by modified rule:

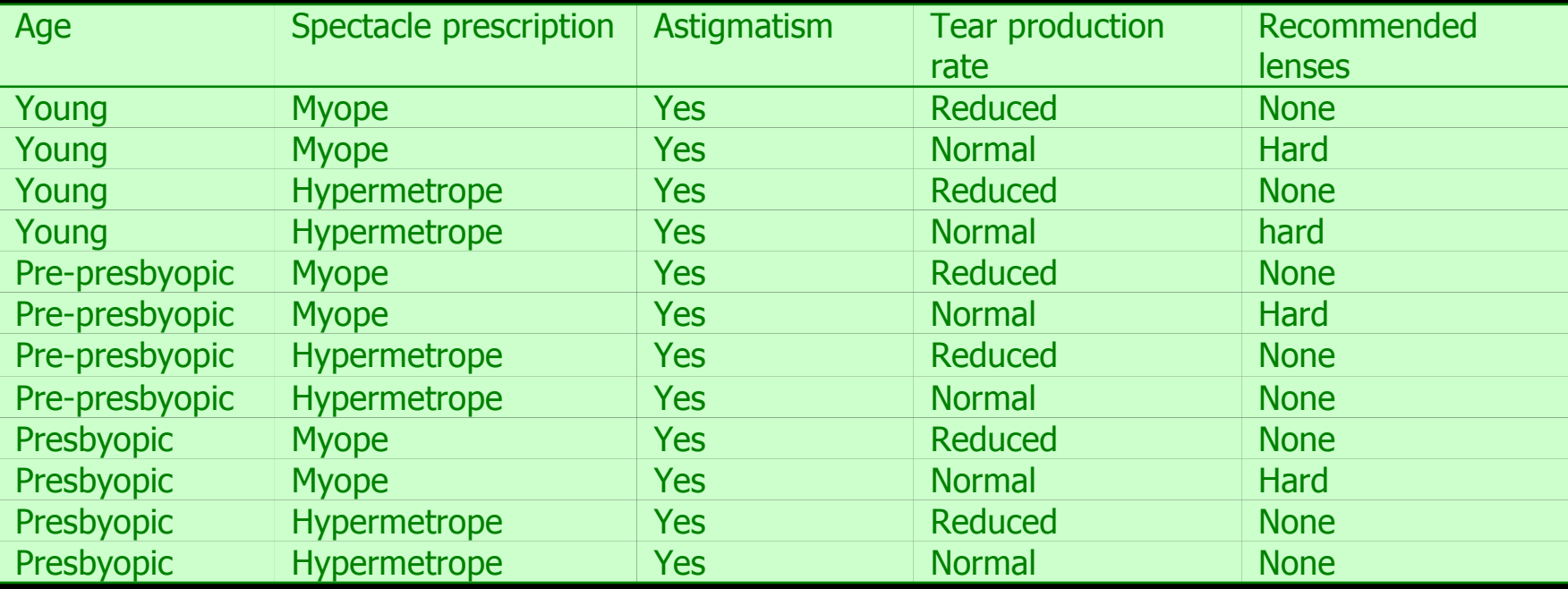

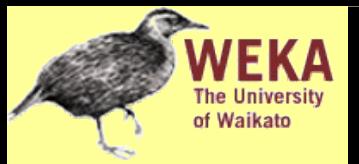

### Further refinement

• Current state:

**If astigmatism = yes and ? then recommendation = hard**

• Possible tests:

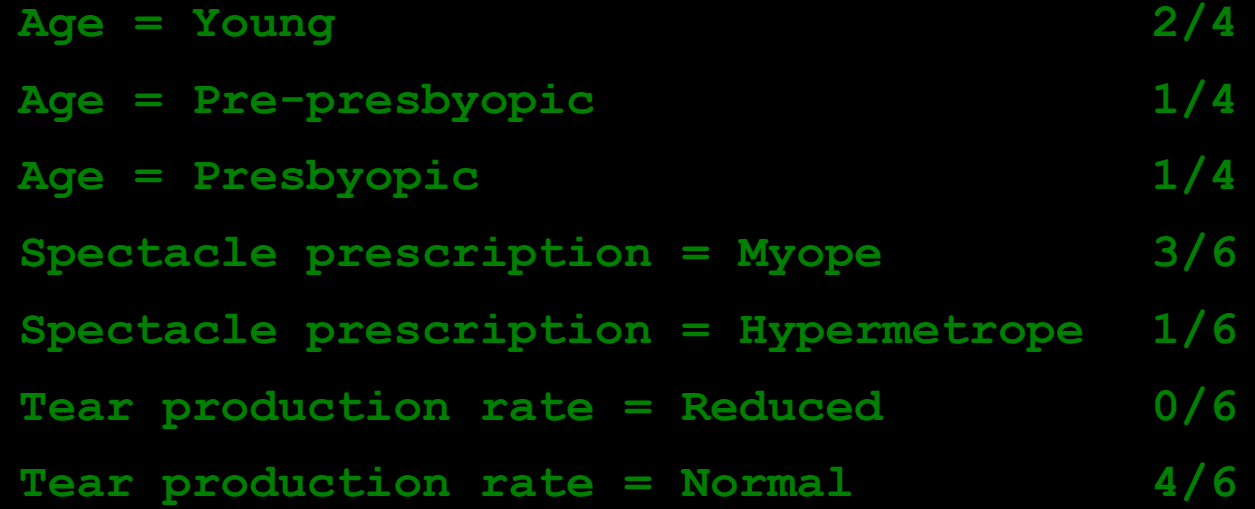

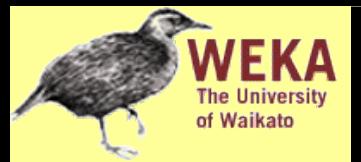

### Modified rule and resulting data

#### • Rule with best test added:

**If astigmatism = yes and tear production rate = normal then recommendation = hard**

#### • Instances covered by modified rule:

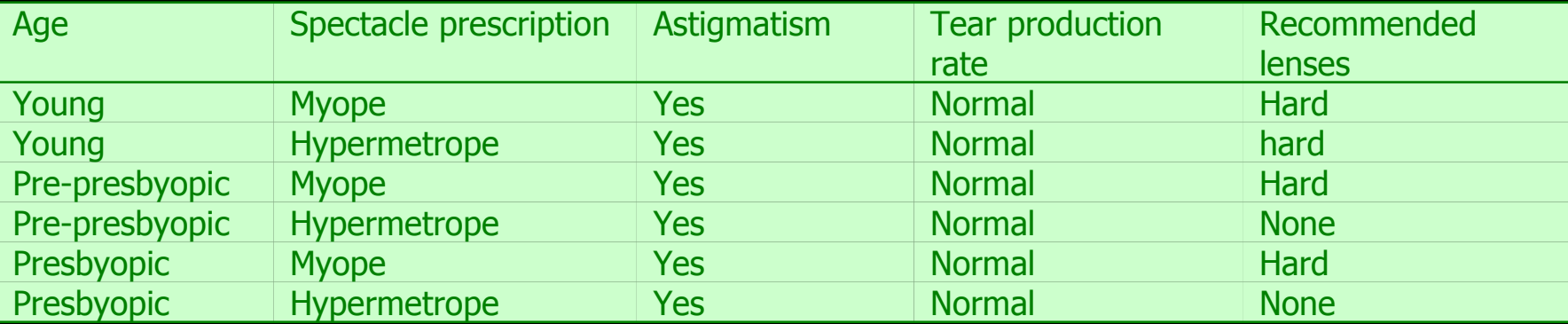

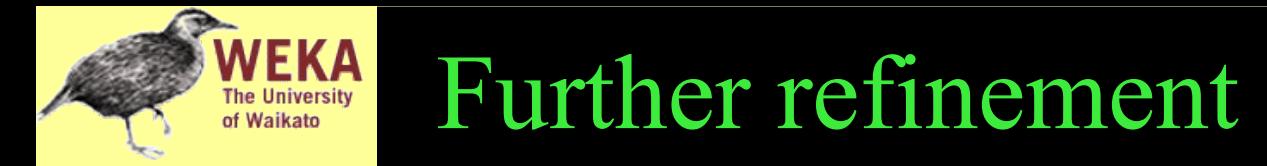

### • Current state:

- **If astigmatism = yes and tear production rate = normal and ? then recommendation = hard**
- Possible tests:

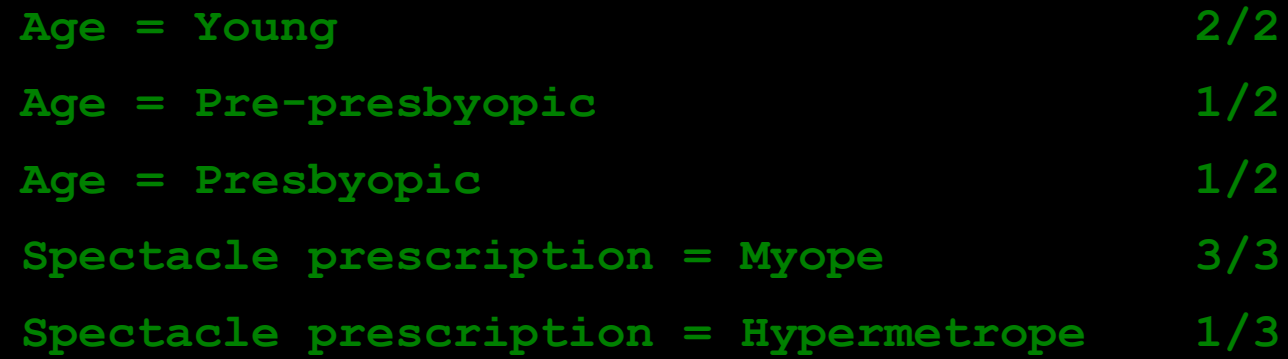

- Tie between the first and the fourth test
	- We choose the one with greater coverage

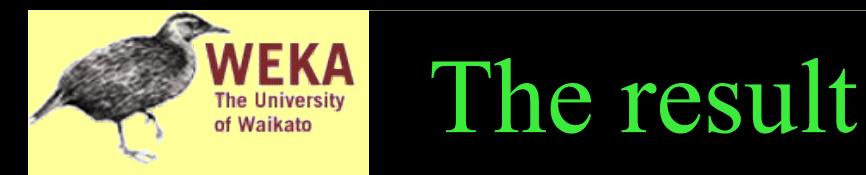

- Final rule:
- **If astigmatism = yes and tear production rate = normal and spectacle prescription = myope then recommendation = hard**
- Second rule for recommending "hard lenses": (built from instances not covered by first rule)

**If age = young and astigmatism = yes and tear production rate = normal then recommendation = hard**

- These two rules cover all "hard lenses":
	- Process is repeated with other two classes

# Pseudo-code for PRISM

**For each class C Initialize E to the instance set While E contains instances in class C Create a rule R with an empty left-hand side that predicts class C Until R is perfect (or there are no more attributes to use) do For each attribute A not mentioned in R, and each value v, Consider adding the condition A = v to the left-hand side of R Select A and v to maximize the accuracy p/t (break ties by choosing the condition with the largest p)**  $Add A = v to R$ 

 **Remove the instances covered by R from E** 

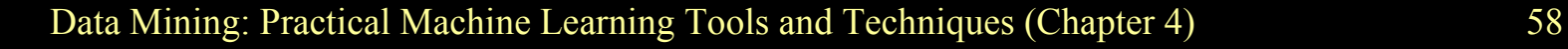

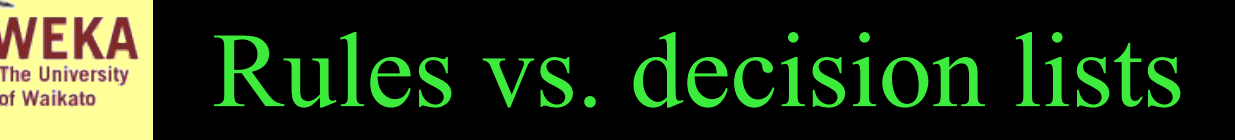

- PRISM with outer loop removed generates a decision list for one class
	- Subsequent rules are designed for rules that are not covered by previous rules
	- ♦ But: order doesn't matter because all rules predict the same class
- Outer loop considers all classes separately
	- No order dependence implied
- Problems: overlapping rules, default rule required

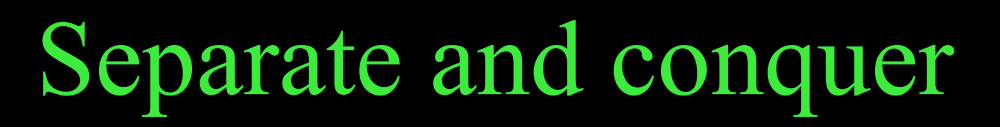

- Methods like PRISM (for dealing with one class) are *separate-and-conquer* algorithms:
	- ♦ First, identify a useful rule
	- Then, separate out all the instances it covers
	- Finally, "conquer" the remaining instances
- Difference to divide-and-conquer methods:
	- Subset covered by rule doesn't need to be explored any further

Mining association rules

- Naïve method for finding association rules:
	- Use separate-and-conquer method
	- ♦ Treat every possible combination of attribute values as a separate class
- Two problems:
	- Computational complexity
	- ♦ Resulting number of rules (which would have to be pruned on the basis of support and confidence)
- But: we can look for high support rules directly!

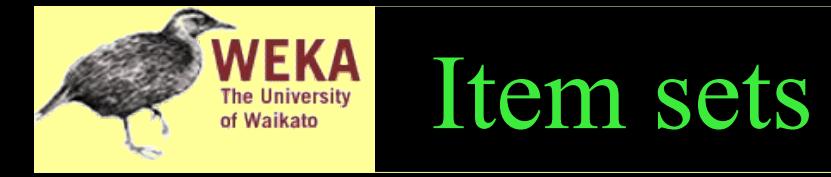

- Support: number of instances correctly covered by association rule
	- ♦ The same as the number of instances covered by *all* tests in the rule (LHS and RHS!)
- *Item*: one test/attribute-value pair
- *Item set* : all items occurring in a rule
- Goal: only rules that exceed pre-defined support
	- $\Rightarrow$  Do it by finding all item sets with the given minimum support and generating rules from them!

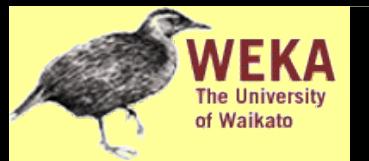

### Weather data

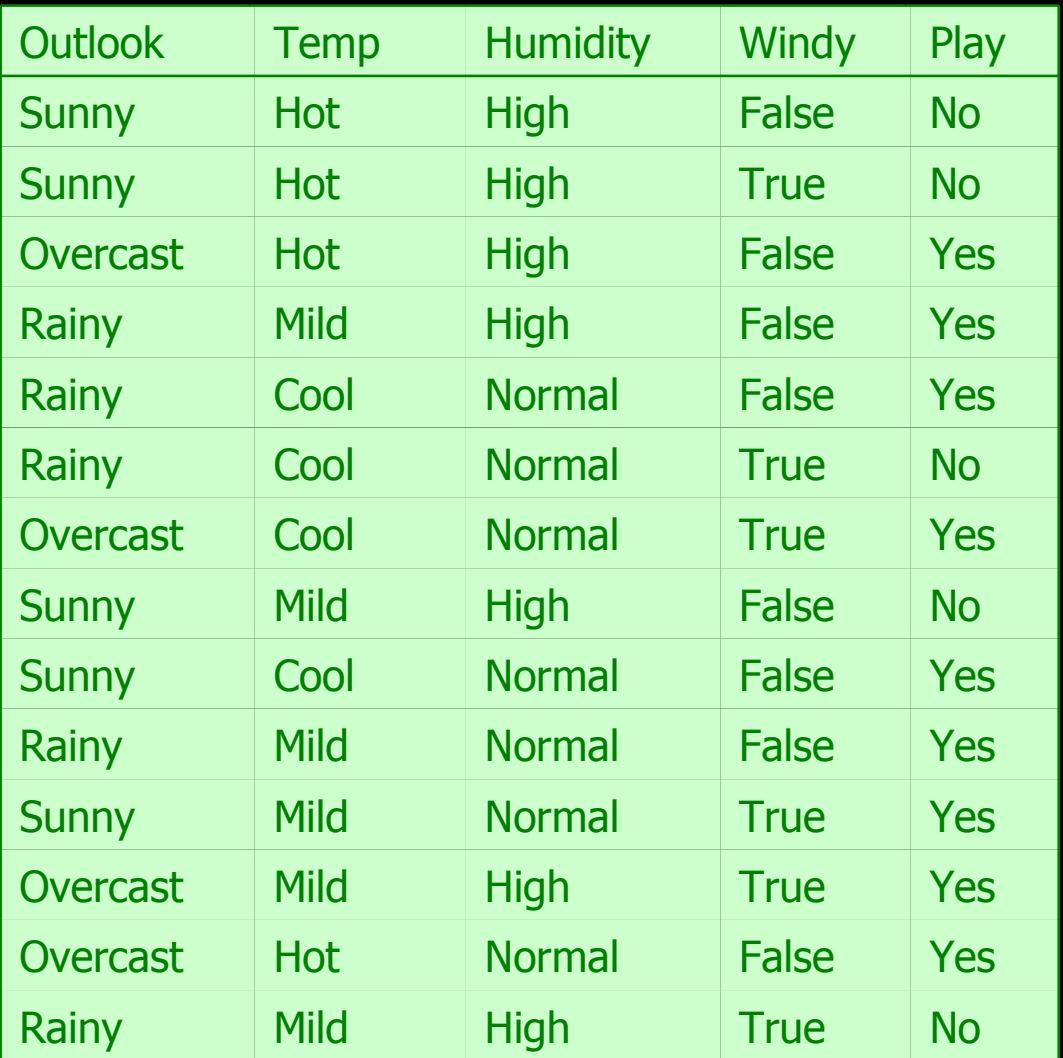

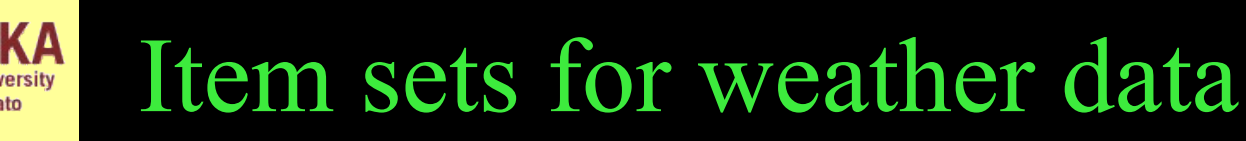

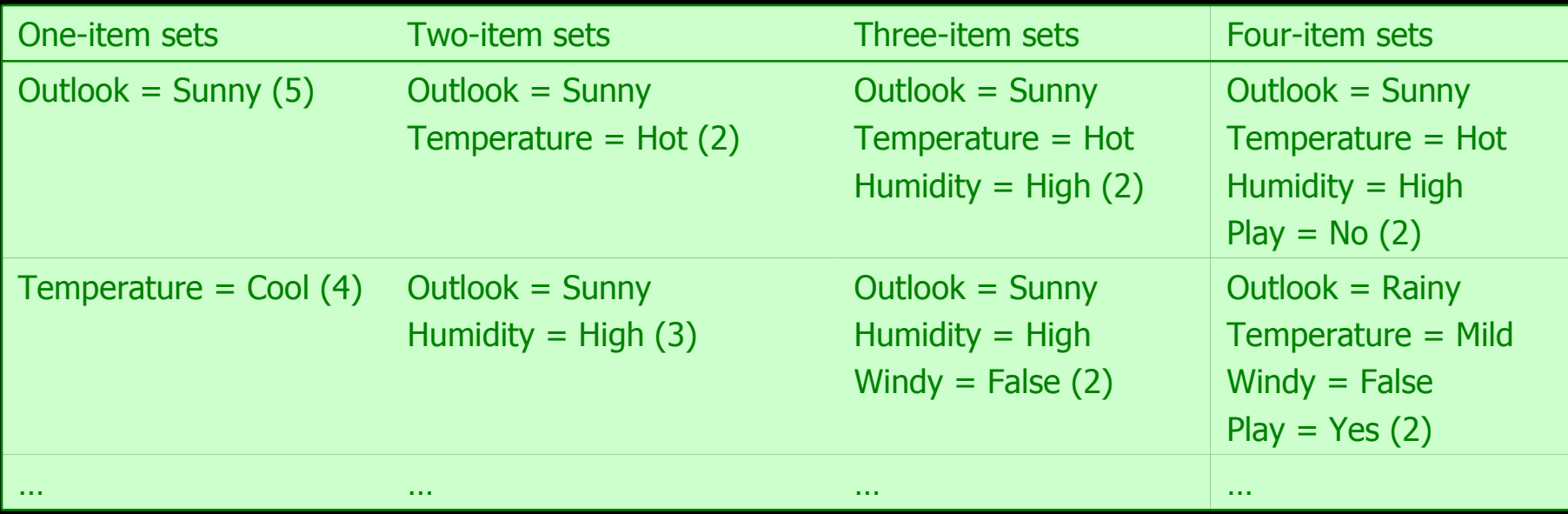

• In total: 12 one-item sets, 47 two-item sets, 39 three-item sets, 6 four-item sets and 0 five-item sets (with minimum support of two)

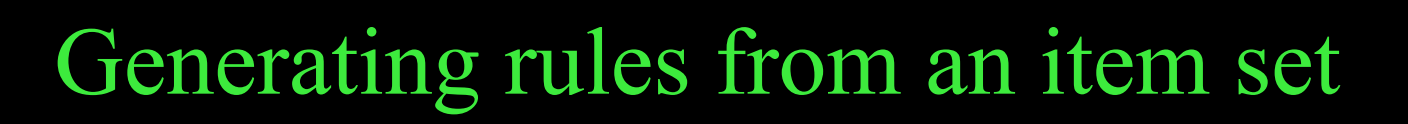

- Once all item sets with minimum support have been generated, we can turn them into rules
- Example:

**Humidity = Normal, Windy = False, Play = Yes (4)**

• Seven  $(2<sup>N</sup>-1)$  potential rules:

**4/4 4/6 4/6 4/7 4/8 4/9 4/12 If Humidity = Normal and Windy = False then Play = Yes If Humidity = Normal and Play = Yes then Windy = False If Windy = False and Play = Yes then Humidity = Normal If Humidity = Normal then Windy = False and Play = Yes If Windy = False then Humidity = Normal and Play = Yes If Play = Yes then Humidity = Normal and Windy = False If True then Humidity = Normal and Windy = False and Play = Yes**

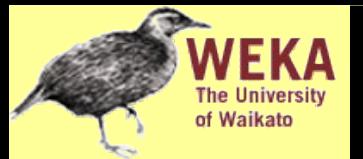

## Rules for weather data

### • Rules with support  $> 1$  and confidence  $= 100\%$ :

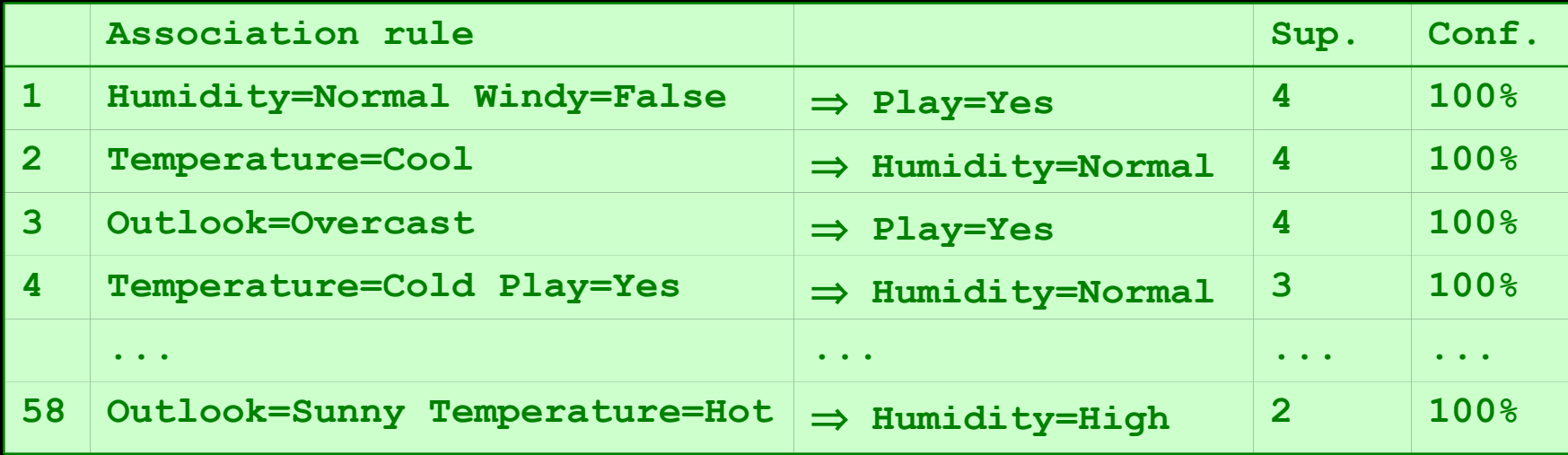

• In total: 3 rules with support four 5 with support three 50 with support two

### Example rules from the same set

• Item set:

**Temperature = Cool, Humidity = Normal, Windy = False, Play = Yes (2)**

• Resulting rules (all with 100% confidence):

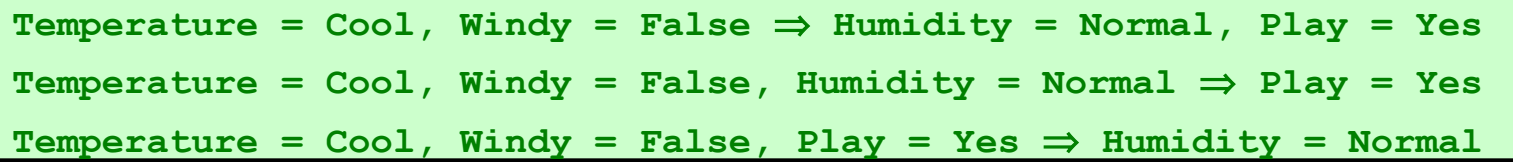

### due to the following "frequent" item sets:

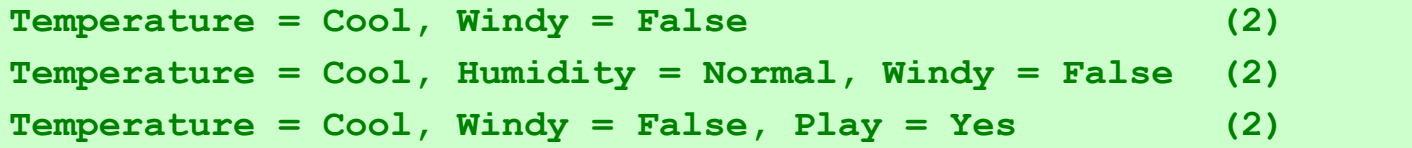

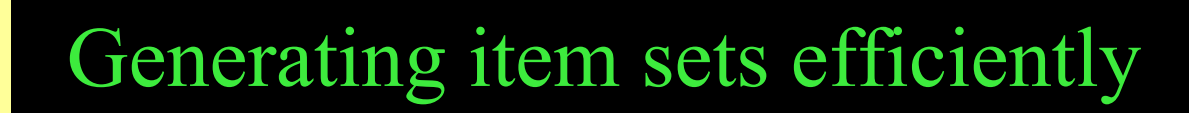

- How can we efficiently find all frequent item sets?
- Finding one-item sets easy
- Idea: use one-item sets to generate two-item sets, two-item sets to generate three-item sets, …
	- $\bullet$  If (A B) is frequent item set, then (A) and (B) have to be frequent item sets as well!
	- $\bullet$  In general: if X is frequent *k*-item set, then all  $(k-1)$ -item subsets of X are also frequent
	- ⇒ Compute *k*-item set by merging (*k*-1)-item sets

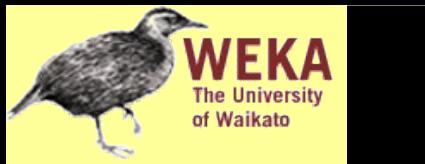

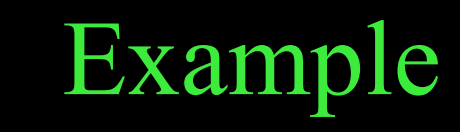

• Given: five three-item sets

**(A B C), (A B D), (A C D), (A C E), (B C D)**

- Lexicographically ordered!
- Candidate four-item sets:
	- **(A B C D) OK because of (A C D) (B C D)**
	- **(A C D E) Not OK because of (C D E)**
- Final check by counting instances in dataset!
- $\cdot$   $(k-1)$ -item sets are stored in hash table

## Generating rules efficiently

- We are looking for all high-confidence rules
	- ♦ Support of antecedent obtained from hash table
	- $\triangleleft$  But: brute-force method is  $(2<sup>N</sup>-1)$
- Better way: building (*c* + 1)-consequent rules from *c*consequent ones
	- ♦ Observation: (*c* + 1)-consequent rule can only hold if all corresponding *c*-consequent rules also hold
- Resulting algorithm similar to procedure for large item sets

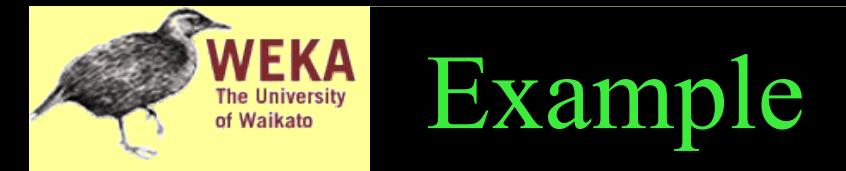

### • 1-consequent rules:

**If Outlook = Sunny and Windy = False and Play = No then Humidity = High (2/2)**

**If Humidity = High and Windy = False and Play = No then Outlook = Sunny (2/2)**

Corresponding 2-consequent rule:

**If Windy = False and Play = No then Outlook = Sunny and Humidity = High (2/2)**

• Final check of antecedent against hash table!

- Above method makes one pass through the data for each different size item set
	- $\bullet$  Other possibility: generate  $(k+2)$ -item sets just after  $(k+1)$ -item sets have been generated
	- $\triangle$  Result: more  $(k+2)$ -item sets than necessary will be considered but less passes through the data
	- Makes sense if data too large for main memory
- Practical issue: generating a certain number of rules (e.g. by incrementally reducing min. support)
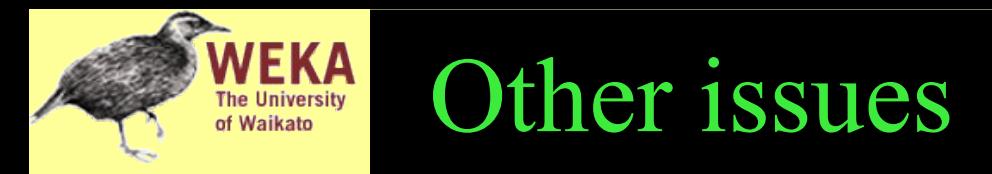

- Standard ARFF format very inefficient for typical *market basket data*
	- ♦ Attributes represent items in a basket and most items are usually missing
	- Data should be represented in sparse format
- Instances are also called *transactions*
- Confidence is not necessarily the best measure
	- Example: milk occurs in almost every supermarket transaction
	- Other measures have been devised (e.g. lift)

## Linear models: linear regression

- Work most naturally with numeric attributes
- Standard technique for numeric prediction
	- Outcome is linear combination of attributes

 $X = W_0 + W_1 Q_1 + W_2 Q_2 + ... + W_k Q_k$ 

- Weights are calculated from the training data
- Predicted value for first training instance  $a^{(1)}$

 $w_0 a_0^{(1)} + w_1 a_1^{(1)} + w_2 a_2^{(1)} + ... + w_k a_k^{(1)} = \sum_{j=0}^k w_j a_j^{(1)}$ 

(assuming each instance is extended with a constant attribute with value 1)

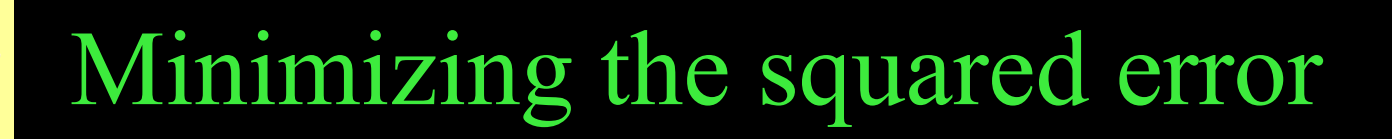

- Choose  $k+1$  coefficients to minimize the squared error on the training data
- Squared error:

●

$$
\textstyle \sum_{i=1}^n {( \chi^{(i)} \! - \! \Sigma_{j=0}^k \, \mathbf{W}_j \mathbf{d}_j^{(i)})^2}
$$

- Derive coefficients using standard matrix operations
- Can be done if there are more instances than attributes (roughly speaking)
- Minimizing the *absolute error* is more difficult

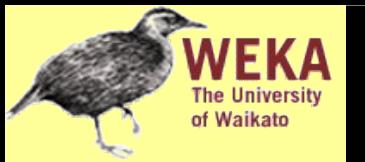

## Classification

- *Any* regression technique can be used for classification
	- ♦ Training: perform a regression for each class, setting the output to 1 for training instances that belong to class, and 0 for those that don't
	- Prediction: predict class corresponding to model with largest output value (*membership value*)
- For linear regression this is known as *multi-response linear regression*
- Problem: membership values are not in [0,1] range, so aren't proper probability estimates

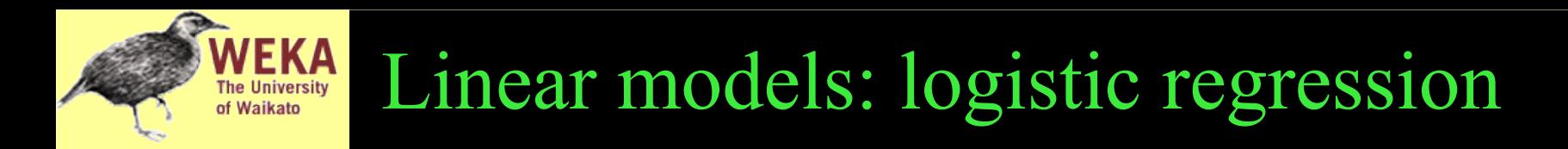

- Builds a linear model for a transformed target variable
- Assume we have two classes
- Logistic regression replaces the target

 $P[1|a_{1,}a_{2,}....,a_{k}]$ 

by this target

$$
\log(\tfrac{P[1|a_1, a_2, \ldots, a_k]}{(1 - P[1|a_1, a_2, \ldots, a_k])})
$$

• *Logit transformation* maps  $[0,1]$  to  $(-\infty, +\infty)$ 

## Logit transformation

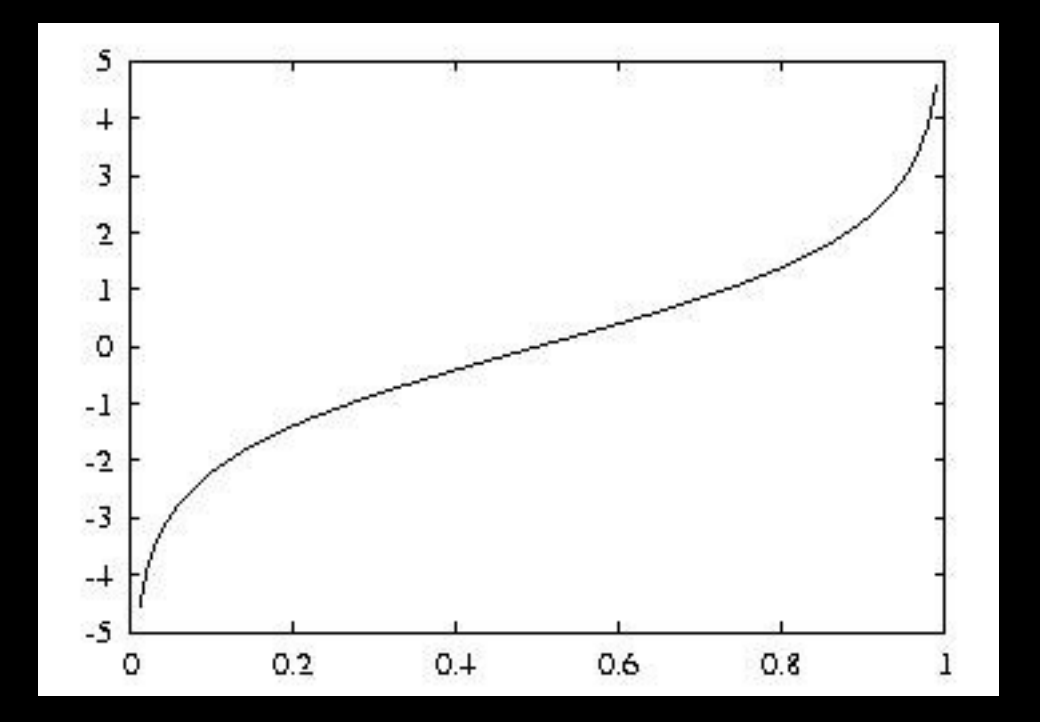

• Resulting model:

**KA** 

**The University** of Waikato

$$
Pr[1|a_1,a_2,...,a_k]\mathbin{\raisebox{0.2ex}{:}\!=} \textstyle{1\over(1+e^{-w_{_0}-w_{_1}a_1-...-w_{_k}a_{_k}})}
$$

## Example logistic regression model

#### ● Model with *w 0 =* 0.5 and *w 1*  $= 1$ :

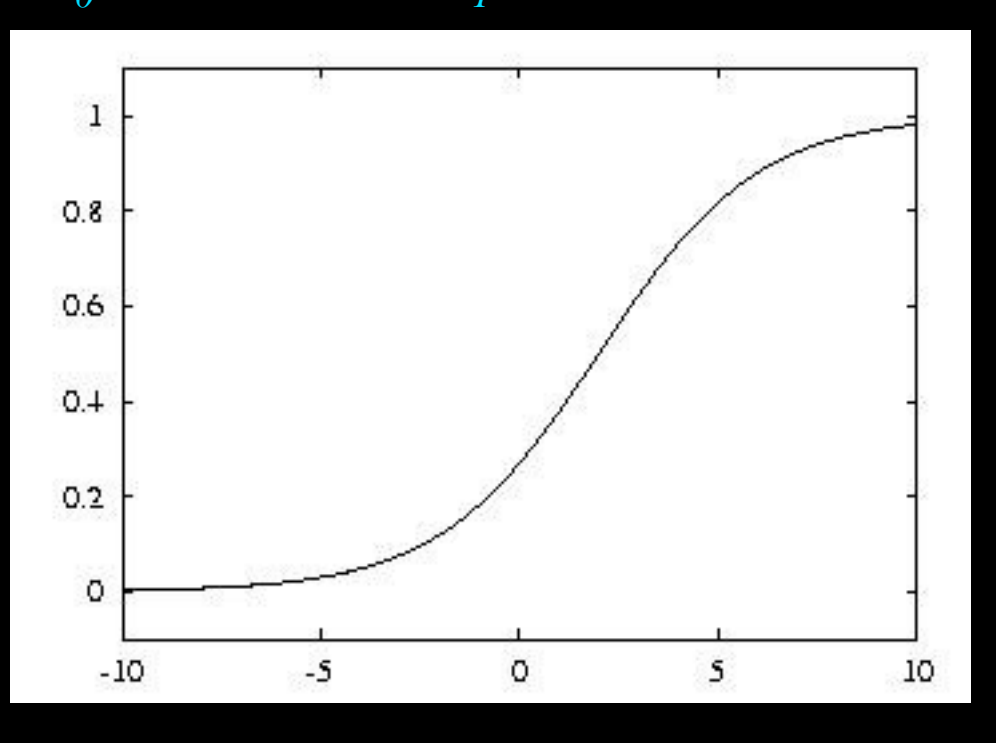

• Parameters are found from training data using *maximum likelihood*

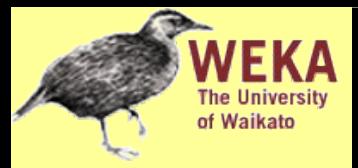

- Aim: maximize probability of training data wrt parameters
- Can use logarithms of probabilities and maximize *loglikelihood* of model:

$$
\sum_{i=1}^{n} (1-x^{(i)}) \log (1 - Pr[1|a_1^{(i)}, a_2^{(i)}, ..., a_k^{(i)}]) +
$$
  

$$
x^{(i)} \log Pr[1|a_1^{(i)}, a_2^{(i)}, ..., a_k^{(i)}]
$$

where the  $x^{(i)}$  are either 0 or 1

● Weights *w i* need to be chosen to maximize loglikelihood (relatively simple method: *iteratively reweighted least squares*)

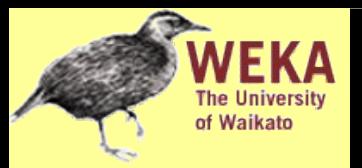

- Can perform logistic regression independently for each class (like multi-response linear regression)
- Problem: probability estimates for different classes won't sum to one
- Better: train coupled models by maximizing likelihood over all classes
- Alternative that often works well in practice: *pairwise classification*

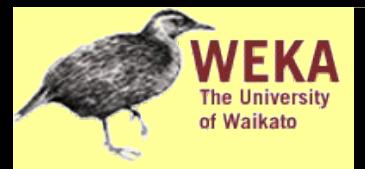

- Idea: build model for each pair of classes, using only training data from those classes
- Problem? Have to solve *k*(*k*-1*)/*2 classification problems for *k-*class problem
- Turns out not to be a problem in many cases because training sets become small:
	- ♦ Assume data evenly distributed, i.e. 2*n*/*k* per learning problem for *n* instances in total
	- ♦ Suppose learning algorithm is linear in *n*
	- ♦ Then runtime of pairwise classification is proportional  $\mathbf{to}$   $(k(k-1)/2) \times (2n/k) = (k-1)n$

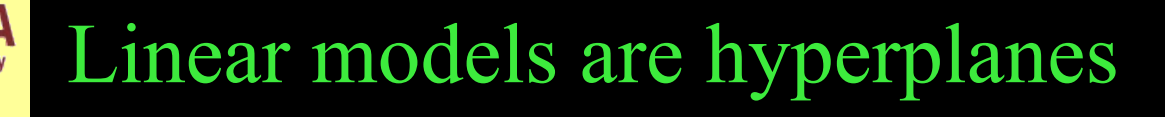

• Decision boundary for two-class logistic regression is where probability equals  $0.5$ :

$$
Pr[1|a_{1,}a_{2,}\dots,a_{k}]\!=\!1/(1+\exp(-w_{0}-w_{1}a_{1}-\dots-w_{k}a_{k}))\!=\!0.5
$$

which occurs when  $-w_0 - w_1 a_1 - ... - w_k a_k = 0$ 

- Thus logistic regression can only separate data that can be separated by a hyperplane
- Multi-response linear regression has the same problem. Class 1 is assigned if:

$$
w_0^{(1)} + w_1^{(1)} a_1 + \dots + w_k^{(1)} a_k > w_0^{(2)} + w_1^{(2)} a_1 + \dots + w_k^{(2)} a_k
$$
  

$$
\Leftrightarrow (w_0^{(1)} - w_0^{(2)}) + (w_1^{(1)} - w_1^{(2)}) a_1 + \dots + (w_k^{(1)} - w_k^{(2)}) a_k > 0
$$

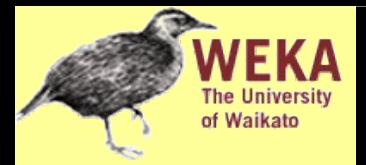

- Don't actually need probability estimates if all we want to do is classification
- Different approach: learn separating hyperplane
- Assumption: data is *linearly separable*
- Algorithm for learning separating hyperplane: *perceptron learning rule*
- Hyperplane: where we again assume that there is a constant attribute with value 1 (*bias*)  $0 = W_0 a_0 + W_1 a_1 + W_2 a_2 + ... + W_k a_k$
- If sum is greater than zero we predict the first class, otherwise the second class

## The algorithm

**Set all weights to zero Until all instances in the training data are classified correctly For each instance I in the training data If I is classified incorrectly by the perceptron If I belongs to the first class add it to the weight vector else subtract it from the weight vector**

Why does this work? Consider situation where instance *a* pertaining to the first class has been added:

 $(w_0 + a_0)a_0 + (w_1 + a_1)a_1 + (w_2 + a_2)a_2 + ... + (w_k + a_k)a_k$ 

This means output for *a* has increased by:

 $a_0 a_0 + a_1 a_1 + a_2 a_2 + ... + a_k a_k$ 

This number is always positive, thus the hyperplane has moved into the correct direction (and we can show output decreases for instances of other class)

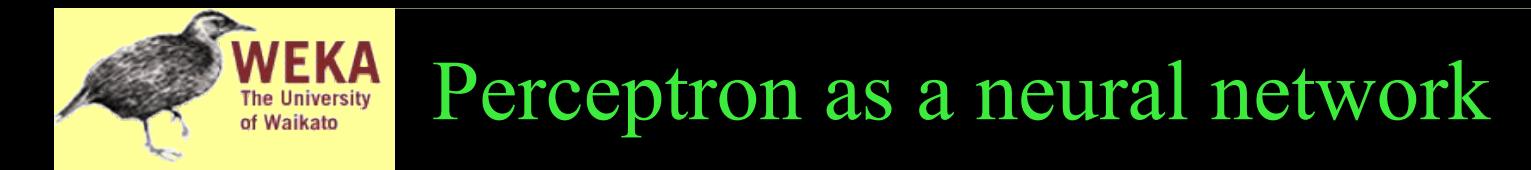

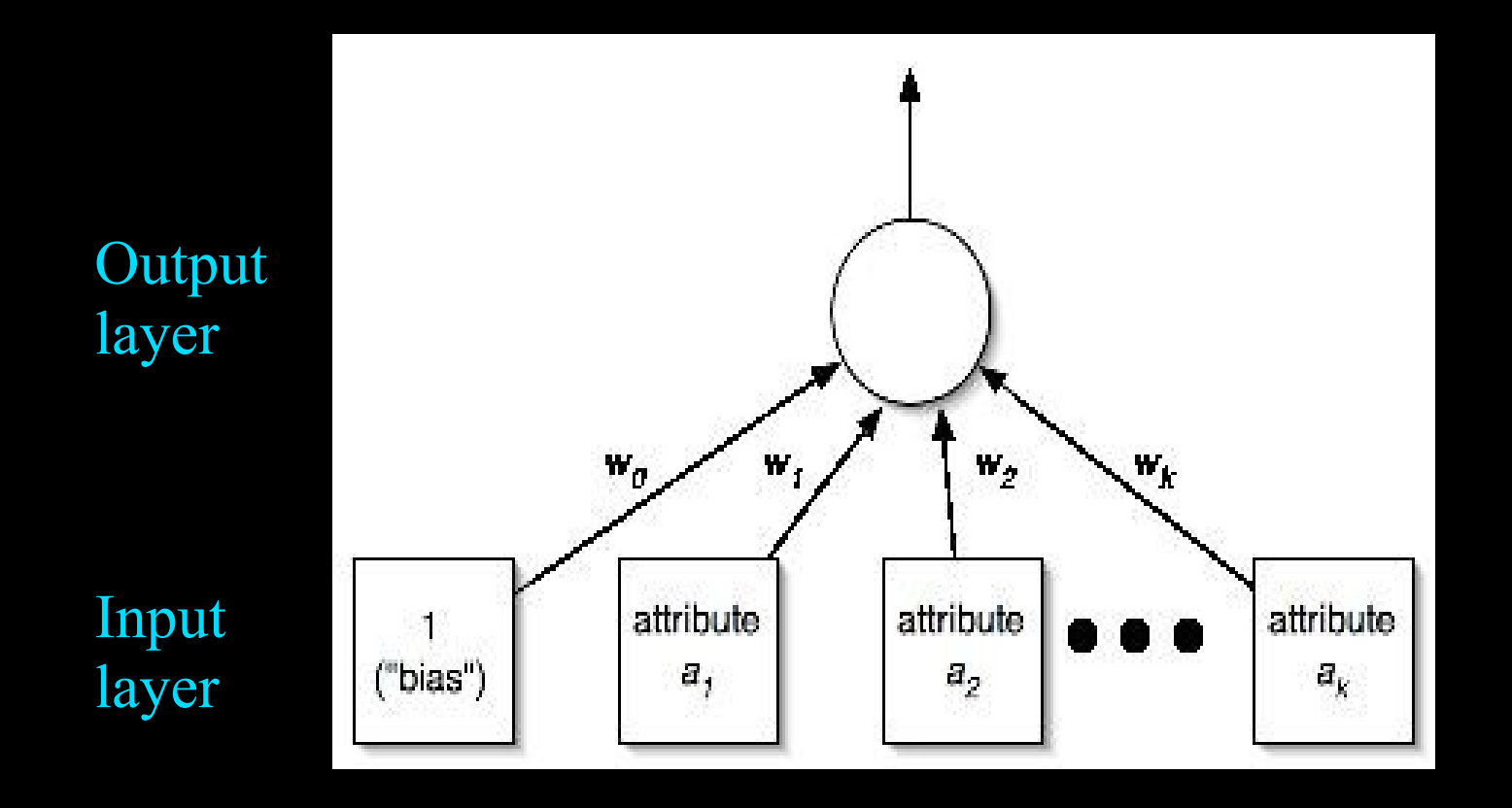

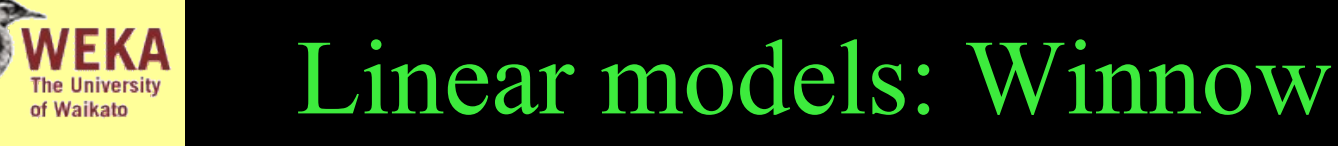

- Another *mistake-driven* algorithm for finding a separating hyperplane
	- ♦ Assumes binary data (i.e. attribute values are either zero or one)
- Difference: *multiplicative* updates instead of *additive* updates
	- Weights are multiplied by a user-specified parameter  $\alpha$ <sup>1</sup>(or its inverse)
- Another difference: user-specified threshold parameter  $\theta$ • Predict first class if

$$
w_0 a_0 + w_1 a_1 + w_2 a_2 + \dots + w_k a_k > 0
$$

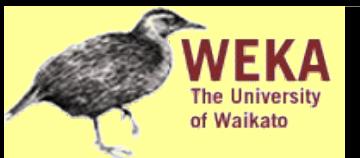

## The algorithm

```
while some instances are misclassified
   for each instance a in the training data
    classify a using the current weights
    if the predicted class is incorrect
      if a belongs to the first class
for each a_i that is 1, multiply w_i by alpha
 (if a
i
 is 0, leave w
i
 unchanged)
      otherwise
for each a_i that is 1, divide w_i by alpha
 (if a
i
 is 0, leave w
i
 unchanged)
```
- Winnow is very effective in homing in on relevant features (*it is attribute efficient*)
- Can also be used in an on-line setting in which new instances arrive continuously (like the perceptron algorithm)

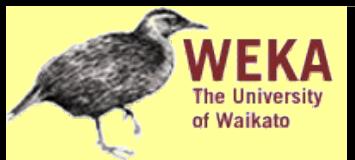

# Balanced Winnow

- Winnow doesn't allow negative weights and this can be a drawback in some applications
- *Balanced Winnow* maintains two weight vectors, one for each class:

```
while some instances are misclassified
   for each instance a in the training data
     classify a using the current weights
     if the predicted class is incorrect
       if a belongs to the first class
 for each a_i that is 1, multiply w_i^+ by alpha and divide w_i^- by alpha
(if a_i is 0, leave w_i^+ and w_i^- unchanged)
       otherwise
 for each a_i that is 1, multiply w_i by alpha and divide w_i^+ by alpha
(if a_i is 0, leave w_i^+ and w_i^- unchanged)
```
• Instance is classified as belonging to the first class (of two classes) if:

$$
(\mathbf{w}_0^+ - \mathbf{w}_0^-)\mathbf{a}_0 + (\mathbf{w}_1^+ - \mathbf{w}_2^-)\mathbf{a}_1 + \dots + (\mathbf{w}_k^+ - \mathbf{w}_k^-)\mathbf{a}_k > \mathbf{0}
$$

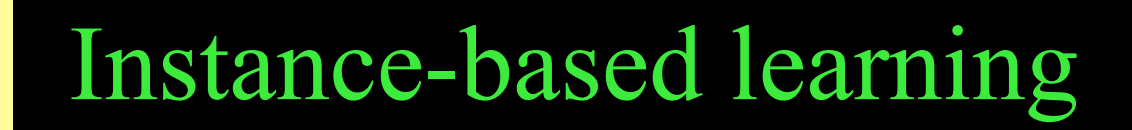

- Distance function defines what's learned
- Most instance-based schemes use *Euclidean distance*:

 $\sqrt{(a_1^{(1)} - a_1^{(2)})^2 + (a_2^{(1)} - a_2^{(2)})^2 + ... (a_k^{(1)} - a_k^{(2)})^2}$ 

 $a^{(1)}$  and  $a^{(2)}$ : two instances with *k* attributes

- Taking the square root is not required when comparing distances
- Other popular metric: *city-block metric* 
	- Adds differences without squaring them

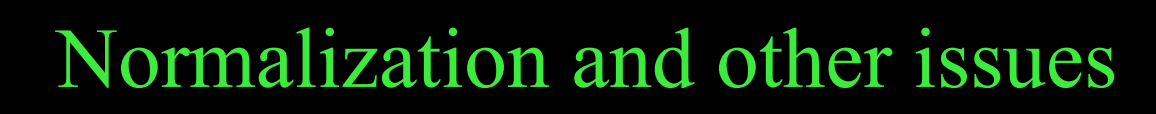

● Different attributes are measured on different scales ⇒ need to be *normalized*:

> $a_i = \frac{v_i - min v_i}{max v_i - min}$ *max vi*−*min v<sup>i</sup>*

 $v_i$ : the actual value of attribute *i* 

- Nominal attributes: distance either 0 or 1
- Common policy for missing values: assumed to be maximally distant (given normalized attributes)
- Simplest way of finding nearest neighbour: linear scan of the data
	- ♦ Classification takes time proportional to the product of the number of instances in training and test sets
- Nearest-neighbor search can be done more efficiently using appropriate data structures
- We will discuss two methods that represent training data in a tree structure:

### *kD-trees* and *ball trees*

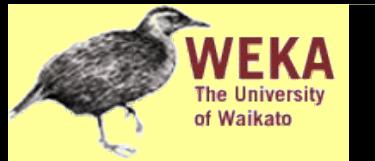

## *k*D-tree example

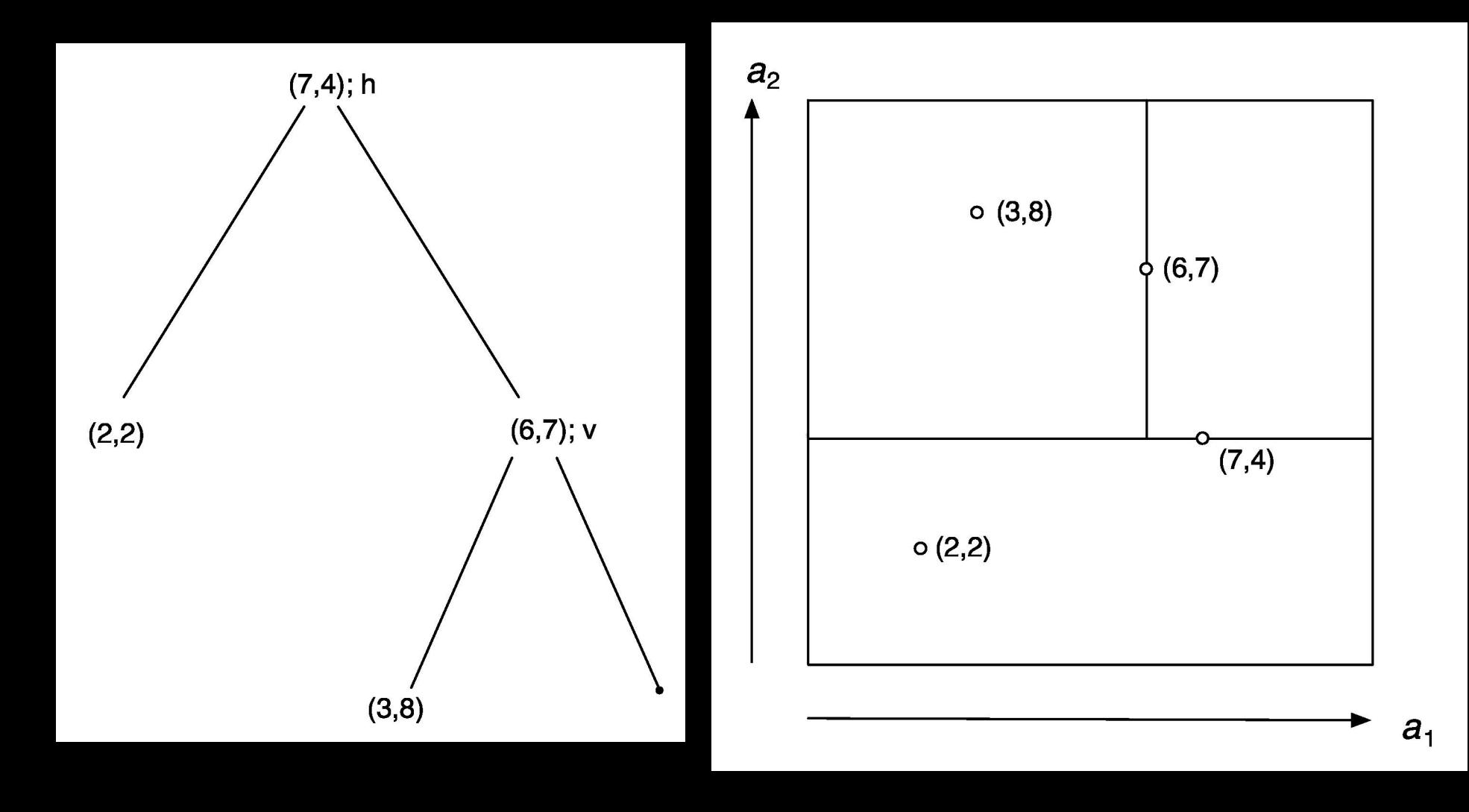

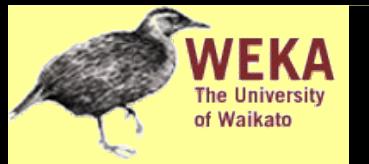

## Using *k*D-trees: example

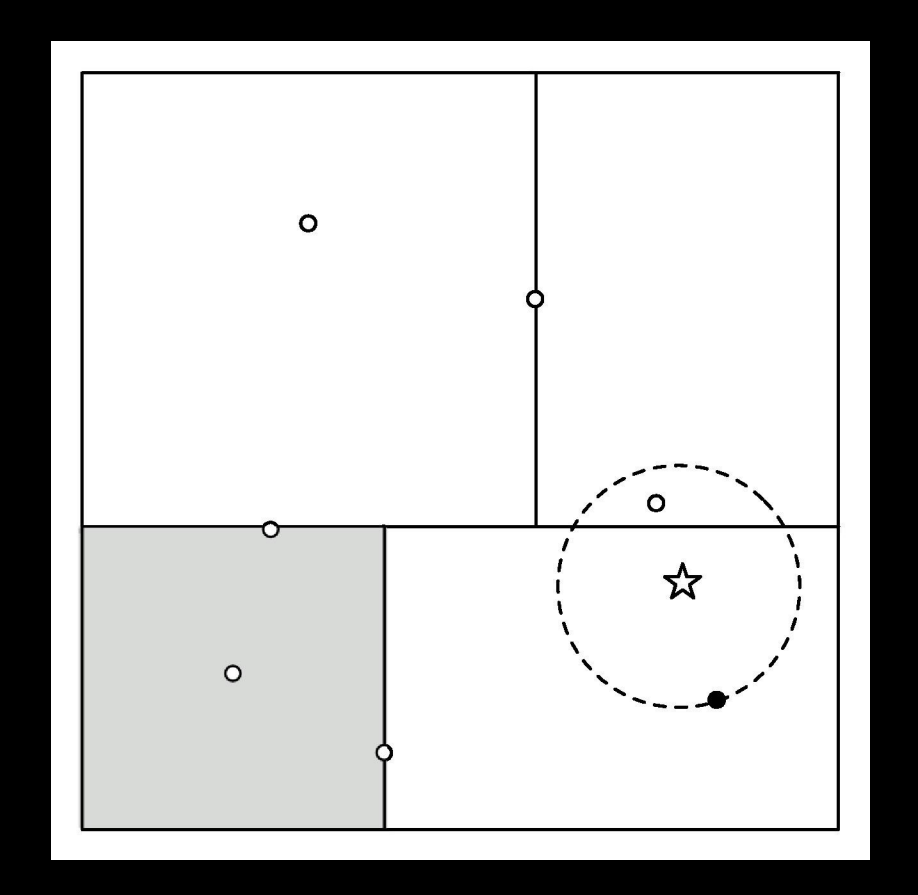

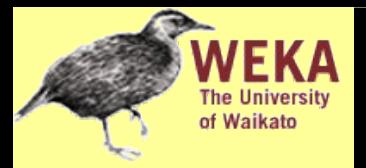

- Complexity depends on depth of tree, given by logarithm of number of nodes
- Amount of backtracking required depends on quality of tree ("square" vs. "skinny" nodes)
- How to build a good tree? Need to find good split point and split direction
	- Split direction: direction with greatest variance
	- Split point: median value along that direction
- Using value closest to mean (rather than median) can be better if data is skewed
- Can apply this recursively

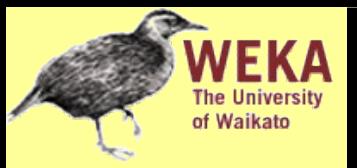

- Big advantage of instance-based learning: classifier can be updated incrementally
	- Just add new training instance!
- Can we do the same with *k*D-trees?
- Heuristic strategy:
	- Find leaf node containing new instance
	- Place instance into leaf if leaf is empty
	- Otherwise, split leaf according to the longest dimension (to preserve squareness)
- Tree should be re-built occasionally (i.e. if depth grows to twice the optimum depth)

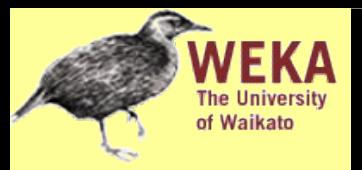

- Problem in *k*D-trees: corners
- Observation: no need to make sure that regions don't overlap
- Can use balls (hyperspheres) instead of hyperrectangles
	- ♦ A *ball tree* organizes the data into a tree of *k*dimensional hyperspheres
	- Normally allows for a better fit to the data and thus more efficient search

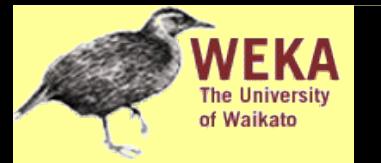

## Ball tree example

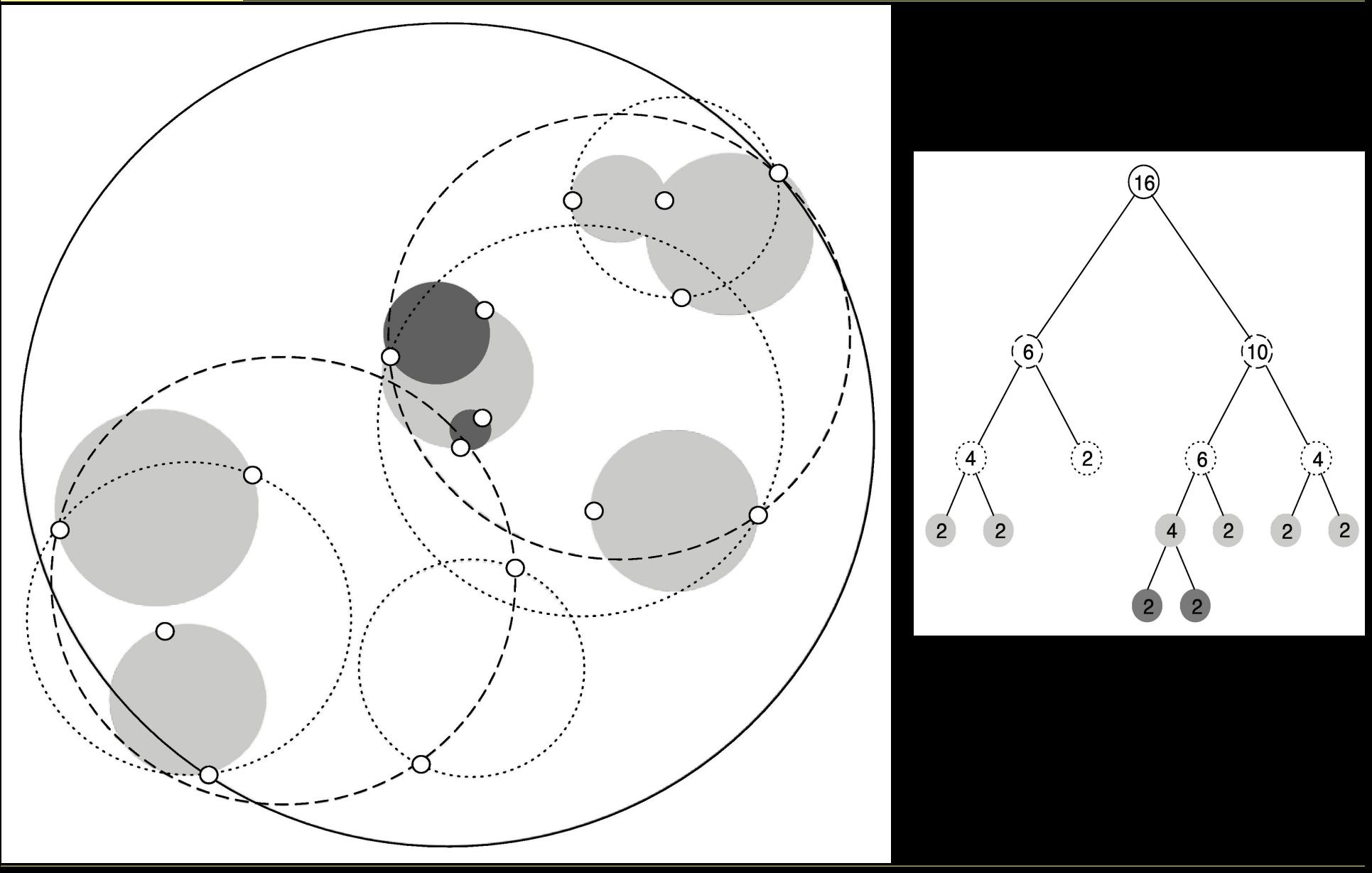

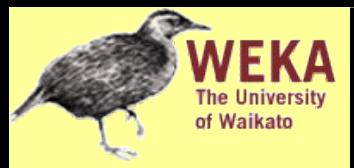

- Nearest-neighbor search is done using the same backtracking strategy as in *k*D-trees
- Ball can be ruled out from consideration if: distance from target to ball's center exceeds ball's radius plus current upper bound

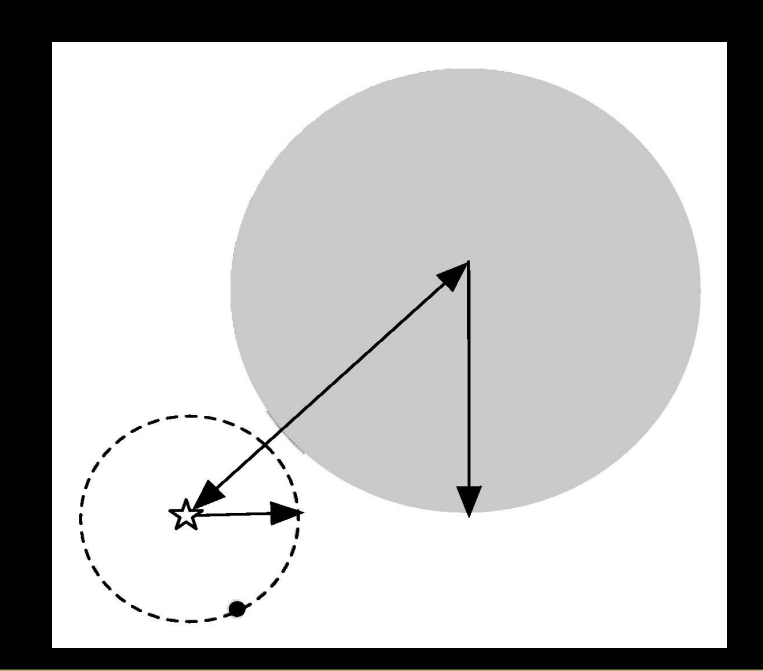

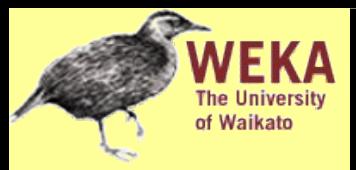

- Ball trees are built top down (like *k*D-trees)
- Don't have to continue until leaf balls contain just two points: can enforce minimum occupancy (same in *k*D-trees)
- Basic problem: splitting a ball into two
- Simple (linear-time) split selection strategy:
	- Choose point farthest from ball's center
	- ♦ Choose second point farthest from first one
	- Assign each point to these two points
	- Compute cluster centers and radii based on the two subsets to get two balls
- Often very accurate
- Assumes all attributes are equally important
	- Remedy: attribute selection or weights
- Possible remedies against noisy instances:
	- Take a majority vote over the *k* nearest neighbors
	- Removing noisy instances from dataset (difficult!)
- Statisticians have used *k*-NN since early 1950s
	- If  $n \to \infty$  and  $k/n \to 0$ , error approaches minimum
- *k*D-trees become inefficient when number of attributes is too large (approximately  $> 10$ )
- Ball trees (which are instances of *metric trees*) work well in higher-dimensional spaces

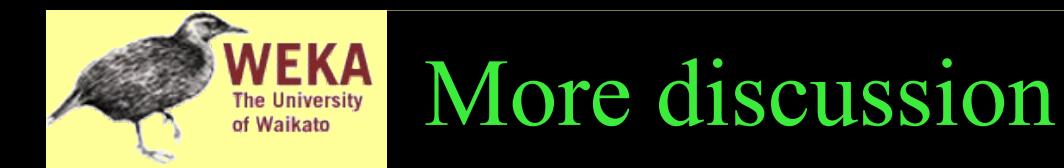

- Instead of storing all training instances, compress them into regions
- Example: hyperpipes (from discussion of 1R)
- Another simple technique (Voting Feature Intervals):
	- Construct intervals for each attribute
		- Discretize numeric attributes
		- Treat each value of a nominal attribute as an "interval"
	- Count number of times class occurs in interval
	- Prediction is generated by letting intervals vote (those that contain the test instance)

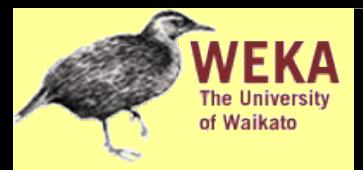

- Clustering techniques apply when there is no class to be predicted
- Aim: divide instances into "natural" groups
- As we've seen clusters can be:
	- disjoint vs. overlapping
	- deterministic vs. probabilistic
	- flat vs. hierarchical
- We'll look at a classic clustering algorithm called *k-means*
	- ♦ *k-means* clusters are disjoint, deterministic, and flat

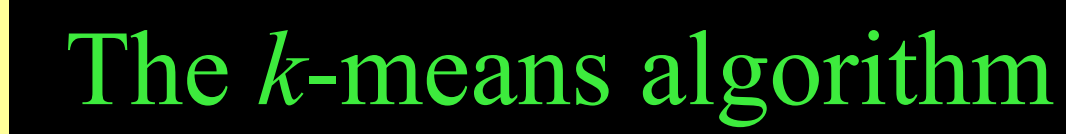

To cluster data into *k* groups: (*k* is predefined)

- 0. Choose *k* cluster centers
	- ♦ e.g. at random
- 1. Assign instances to clusters
	- based on distance to cluster centers
- 2. Compute *centroids* of clusters
- 3. Go to step 1
	- ♦ until convergence

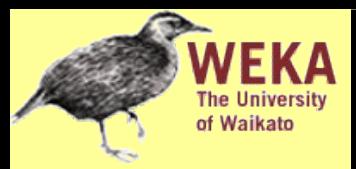

## Discussion

- Algorithm minimizes squared distance to cluster centers
- Result can vary significantly
	- based on initial choice of seeds
- Can get trapped in local minimum
	- ♦ Example:

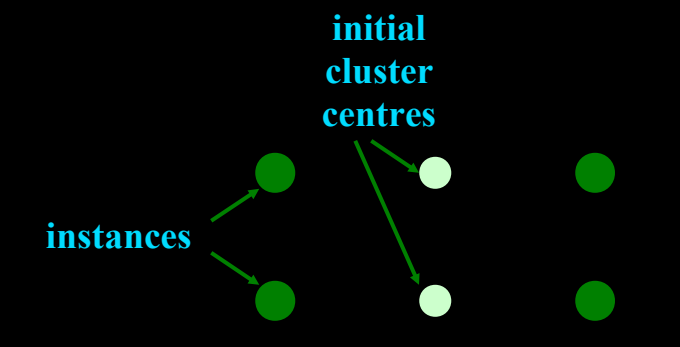

- To increase chance of finding global optimum: restart with different random seeds
- Can we applied recursively with  $k = 2$
- Can we use *k*D-trees or ball trees to speed up the process? Yes:
	- ♦ First, build tree, which remains static, for all the data points
	- ♦ At each node, store number of instances and sum of all instances
	- In each iteration, descend tree and find out which cluster each node belongs to
		- Can stop descending as soon as we find out that a node belongs entirely to a particular cluster
		- Use statistics stored at the nodes to compute new cluster centers

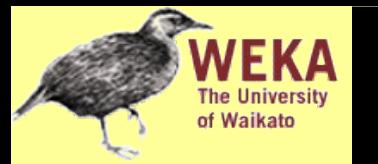

## Example

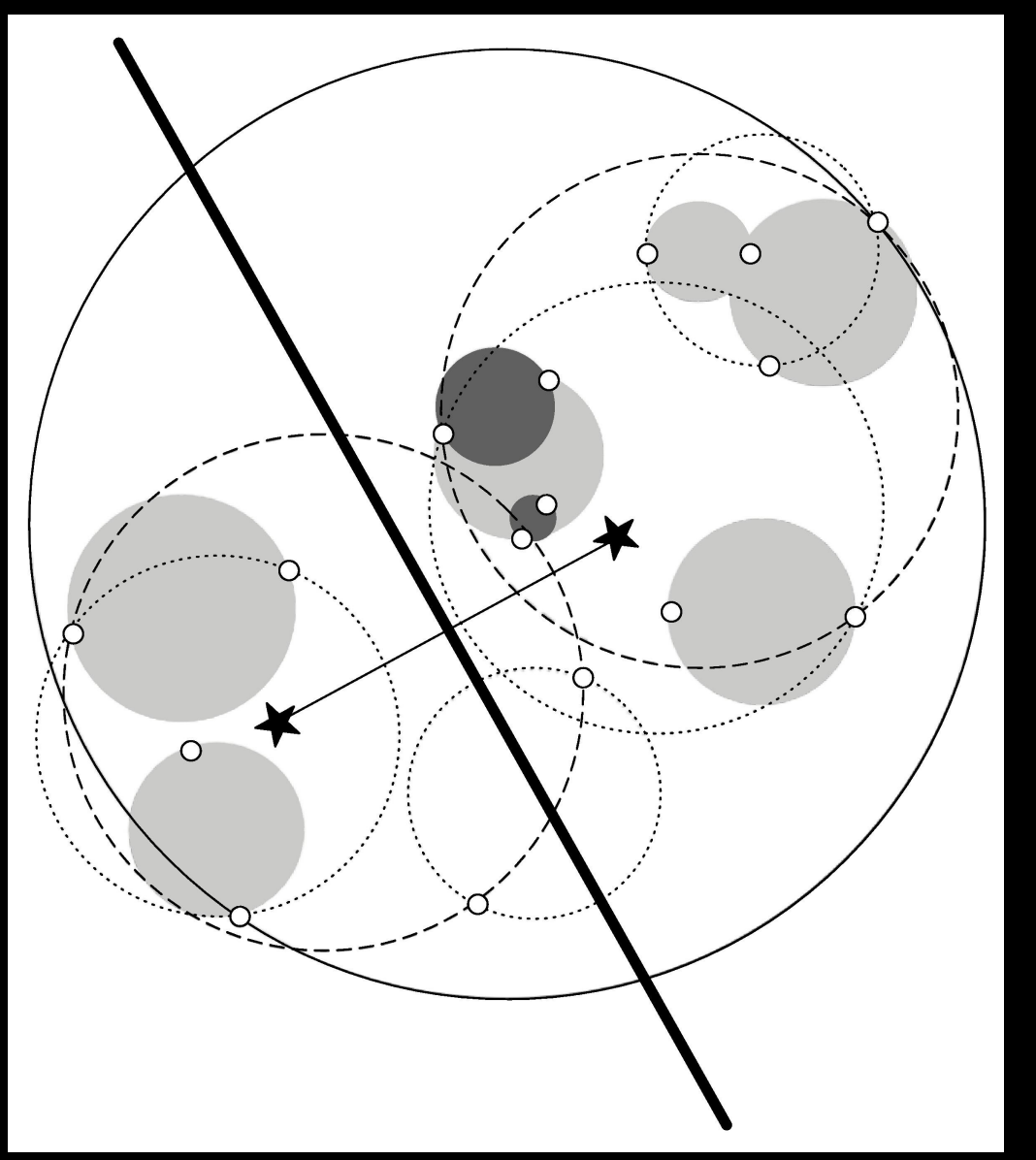

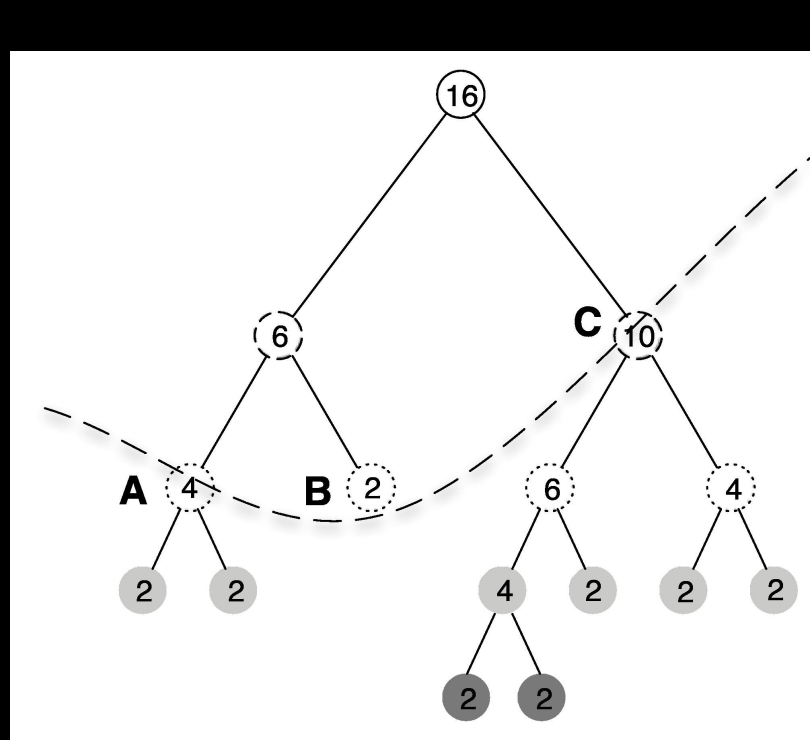

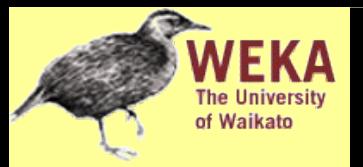

- Simplicity-first methodology can be applied to multi-instance learning with surprisingly good results
- Two simple approaches, both using standard single-instance learners:
	- Manipulate the input to learning
	- Manipulate the output of learning
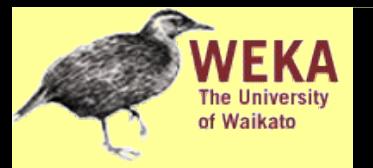

## Aggregating the input

- Convert multi-instance problem into single-instance one
	- ♦ Summarize the instances in a bag by computing mean, mode, minimum and maximum as new attributes
	- ♦ "Summary" instance retains the class label of its bag
	- ♦ To classify a new bag the same process is used
- Results using summary instances with minimum and maximum + support vector machine classifier are comparable to special purpose multi-instance learners on original drug discovery problem

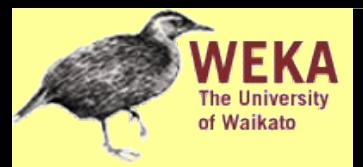

## Aggregating the output

- Learn a single-instance classifier directly from the original instances in each bag
	- Each instance is given the class of the bag it originates from
- To classify a new bag:
	- ♦ Produce a prediction for each instance in the bag
	- ♦ Aggregate the predictions to produce a prediction for the bag as a whole
	- One approach: treat predictions as votes for the various class labels
	- A problem: bags can contain differing numbers of instances  $\rightarrow$ give each instance a weight inversely proportional to the bag's size

## Comments on basic methods

- Bayes' rule stems from his "Essay towards solving a problem in the doctrine of chances" (1763)
	- ♦ Difficult bit in general: estimating prior probabilities (easy in the case of naïve Bayes)
- Extension of naïve Bayes: Bayesian networks (which we'll discuss later)
- Algorithm for association rules is called APRIORI
- Minsky and Papert (1969) showed that linear classifiers have limitations, e.g. can't learn XOR
	- ◆ But: combinations of them can  $(\rightarrow$  multi-layer neural nets, which we'll discuss later)